# MySQL Enterprise Monitor 3.0 Release Notes

#### **Abstract**

This document lists the changes to the MySQL Enterprise Monitor 3.0 product, beginning with the most recent release. Each release section covers added or changed functionality, bug fixes, and known issues, if applicable. For information about changes in a different MySQL Enterprise Monitor series, see the release notes for that series.

For additional MySQL Enterprise Monitor 3.0 documentation, see the MySQL Enterprise Monitor 3.0.27 Manual.

For legal information, see the Legal Notices.

For help with using MySQL, please visit either the MySQL Forums or MySQL Mailing Lists, where you can discuss your issues with other MySQL users.

For additional documentation on MySQL products, including translations of the documentation into other languages, and downloadable versions in variety of formats, including HTML and PDF formats, see the MySQL Documentation Library.

Document generated on: 2017-05-10 (revision: 11639)

## **Table of Contents**

| Preface and Legal Notices                               | 2  |
|---------------------------------------------------------|----|
| Changes in MySQL Enterprise Monitor 3.0.27 (2016-08-22) |    |
| Changes in MySQL Enterprise Monitor 3.0.26 (2016-02-24) | 4  |
| Changes in MySQL Enterprise Monitor 3.0.25 (2015-11-05) | 5  |
| Changes in MySQL Enterprise Monitor 3.0.24 (2015-08-28) | 6  |
| Changes in MySQL Enterprise Monitor 3.0.23 (2015-07-31) |    |
| Changes in MySQL Enterprise Monitor 3.0.22 (2015-07-01) |    |
| Changes in MySQL Enterprise Monitor 3.0.21 (2015-04-29) | (  |
| Changes in MySQL Enterprise Monitor 3.0.20 (2015-02-26) | 4  |
| Changes in MySQL Enterprise Monitor 3.0.19 (2015-01-28) | 5  |
| Changes in MySQL Enterprise Monitor 3.0.18 (2014-12-17) | 16 |
| Changes in MySQL Enterprise Monitor 3.0.17 (2014-11-21) | 7  |
| Changes in MySQL Enterprise Monitor 3.0.16 (2014-11-07) |    |
| Changes in MySQL Enterprise Monitor 3.0.15 (2014-10-01) | 2( |
| Changes in MySQL Enterprise Monitor 3.0.14 (2014-09-02) | 21 |
| Changes in MySQL Enterprise Monitor 3.0.13 (2014-07-18) | 22 |
| Changes in MySQL Enterprise Monitor 3.0.12 (2014-06-30) | 23 |
| Changes in MySQL Enterprise Monitor 3.0.11 (2014-05-30) | 25 |
| Changes in MySQL Enterprise Monitor 3.0.10 (2014-04-30) |    |
| Changes in MySQL Enterprise Monitor 3.0.9 (2014-04-11)  | 26 |
| Changes in MySQL Enterprise Monitor 3.0.8 (2014-04-02)  | 27 |
| Changes in MySQL Enterprise Monitor 3.0.7 (2014-02-28)  | 3( |
| Changes in MySQL Enterprise Monitor 3.0.6 (2014-02-03)  | 31 |
| Changes in MySQL Enterprise Monitor 3.0.5 (2013-12-26)  | 33 |
| Changes in MySQL Enterprise Monitor 3.0.4 (2013-12-05)  | 34 |
| Changes in MySQL Enterprise Monitor 3.0.3 (2013-11-01)  | 36 |
| Changes in MySQL Enterprise Monitor 3.0.2 (2013-10-03)  | 38 |
| Changes in MySQL Enterprise Monitor 3.0.1 (2013-09-21)  | 36 |

# **Preface and Legal Notices**

This document lists the changes to the MySQL Enterprise Monitor 3.0 product, beginning with the most recent release.

## **Legal Notices**

Copyright © 2005, 2017, Oracle and/or its affiliates. All rights reserved.

This software and related documentation are provided under a license agreement containing restrictions on use and disclosure and are protected by intellectual property laws. Except as expressly permitted in your license agreement or allowed by law, you may not use, copy, reproduce, translate, broadcast, modify, license, transmit, distribute, exhibit, perform, publish, or display any part, in any form, or by any means. Reverse engineering, disassembly, or decompilation of this software, unless required by law for interoperability, is prohibited.

The information contained herein is subject to change without notice and is not warranted to be error-free. If you find any errors, please report them to us in writing.

If this is software or related documentation that is delivered to the U.S. Government or anyone licensing it on behalf of the U.S. Government, then the following notice is applicable:

U.S. GOVERNMENT END USERS: Oracle programs, including any operating system, integrated software, any programs installed on the hardware, and/or documentation, delivered to U.S. Government end users are "commercial computer software" pursuant to the applicable Federal Acquisition Regulation and agency-specific supplemental regulations. As such, use, duplication, disclosure, modification, and adaptation of the programs, including any operating system, integrated software, any programs installed on the hardware, and/or documentation, shall be subject to license terms and license restrictions applicable to the programs. No other rights are granted to the U.S. Government.

This software or hardware is developed for general use in a variety of information management applications. It is not developed or intended for use in any inherently dangerous applications, including applications that may create a risk of personal injury. If you use this software or hardware in dangerous applications, then you shall be responsible to take all appropriate fail-safe, backup, redundancy, and other measures to ensure its safe use. Oracle Corporation and its affiliates disclaim any liability for any damages caused by use of this software or hardware in dangerous applications.

Oracle and Java are registered trademarks of Oracle and/or its affiliates. Other names may be trademarks of their respective owners.

Intel and Intel Xeon are trademarks or registered trademarks of Intel Corporation. All SPARC trademarks are used under license and are trademarks or registered trademarks of SPARC International, Inc. AMD, Opteron, the AMD logo, and the AMD Opteron logo are trademarks or registered trademarks of Advanced Micro Devices. UNIX is a registered trademark of The Open Group.

This software or hardware and documentation may provide access to or information about content, products, and services from third parties. Oracle Corporation and its affiliates are not responsible for and expressly disclaim all warranties of any kind with respect to third-party content, products, and services unless otherwise set forth in an applicable agreement between you and Oracle. Oracle Corporation and its affiliates will not be responsible for any loss, costs, or damages incurred due to your access to or use of third-party content, products, or services, except as set forth in an applicable agreement between you and Oracle.

This documentation is NOT distributed under a GPL license. Use of this documentation is subject to the following terms:

You may create a printed copy of this documentation solely for your own personal use. Conversion to other formats is allowed as long as the actual content is not altered or edited in any way. You shall not publish or distribute this documentation in any form or on any media, except if you distribute the documentation in a manner similar to how Oracle disseminates it (that is, electronically for download on a Web site with the software) or on a CD-ROM or similar medium, provided however that the documentation is disseminated together with the software on the same medium. Any other use, such as any dissemination of printed copies or use of this documentation, in whole or in part, in another publication, requires the prior written consent from an authorized representative of Oracle. Oracle and/or its affiliates reserve any and all rights to this documentation not expressly granted above.

## Changes in MySQL Enterprise Monitor 3.0.27 (2016-08-22)

- · Functionality Added or Changed
- Bugs Fixed

### **Functionality Added or Changed**

- The required privileges for configuring a non-bundled repository were updated in this release. (Bug #21534737)
- The MySQL server, bundled with the MySQL Enterprise Service Manager, has been upgraded to MySQL 5.6.31.
- The Tomcat server, bundled with the MySQL Enterprise Service Manager, has been upgraded to 7.0.69.
- The OpenSSL libraries used by the MySQL Enterprise Monitor installers and MySQL Enterprise Monitor Aggregator have been upgraded to 1.0.1t.
- The bundled Tomcat Native library is updated to support OpenSSL 1.0.1t.
- The bundled JRE was updated to 1.8.0\_102 for both the Agent and Service Manager.

### **Bugs Fixed**

• The documentation did not specify the correct format for the ssl-ca-keystore-path parameter. It was listed as a file path, but is a URL. For example:

```
ssl-ca-keystore-path=file:///mysql/enterprise/agent/etc/mykeystore (Bug
#24386496)
```

- The InnoDB Redo Log Pending Writes graph was not displayed for MySQL 5.7 instances. (Bug #23563358)
- The LDAP and SSL documentation did not contain information on how to connect to LDAP servers which implement AES256. (Bug #23507489)
- LDAP configuration was not validated when saved. As a result, if the LDAP connection information was incorrectly configured, NullPointerExceptions were logged, and it was not possible to connect to the LDAP server. (Bug #23299288)
- The help text of the Binary Log Space Exceeds Specified Limit advisor was updated. (Bug #2078129)
- Selecting the **From/To** filter field on the **Overview** page selected the **Graph Time Range** drop-down list instead. It was possible to navigate to the **From/To** filter field using the tab button, only.

# Changes in MySQL Enterprise Monitor 3.0.26 (2016-02-24)

- · Functionality Added or Changed
- · Bugs Fixed

### **Functionality Added or Changed**

- The **Agent Transport** selector on the **MySQL Instance Details** filter was removed in this release. (Bug #22584794)
- Auto-close notifications are now sent only if a previous condition triggered a notification. If the auto-close is the first condition, no notifications are sent.

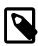

### Note

Manually closing an event always triggers a notification.

(Bug #22500665, Bug #22617829)

- The bundled libcurl library was upgraded to 7.45.
- The Connector/J component was upgraded to 5.1.38.
- block\_encryption\_mode is reported on the Security tab of the Instance Configuration section of the instance drilldown.
- The OpenSSL library bundled with MySQL Enterprise Monitor has been upgraded to OpenSSL 1.0.1q.
- The MySQL database, bundled with the MySQL Enterprise Service Manager, has been upgraded to MySQL 5.6.29.

### **Bugs Fixed**

- OS X 10.11 was not reported as Mac OS X El Capitan, but as Unknown.
- The MySQL Enterprise Monitor Proxy and Aggregator menu items on the Windows Start were incorrectly named.
- Notifications were not sent for the event handlers associated with the **Filesystem Freespace Advisor**. This occurred if the Event Handler's group was a custom group.
- It was not possible to define a custom backup location in the MySQL Enterprise Service Manager upgrade installer. The default location was used regardless of the path defined.
- Some elements of MySQL Enterprise Monitor User Interface were not displayed correctly in Microsoft internet Explorer.
- The hostname was not displayed in the **Unmonitored Instances** list if the mysqld process arguments could not be read.

As of this release, the hostname is displayed even if the process arguments cannot be read.

- Graphs of long time ranges were inaccurate if the range was expanded and reduced. The individual points on the graph represented larger values than were actually present.
- Under certain circumstances, the **Prepared statements not being used effectively** advisor returned negative results.

- The graphed value for free space in the InnoDB Buffer Pool was incorrectly calculated. It was possible
  for the free space to be a negative number.
- Windows 10 Operating Systems were listed as Windows 8.1.

# Changes in MySQL Enterprise Monitor 3.0.25 (2015-11-05)

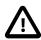

### **Important**

Changes have been made to the platform support in this release. For more information, see MySQL Enterprise Monitor Platform Support List.

- · Functionality Added or Changed
- Bugs Fixed

### **Functionality Added or Changed**

- As of this release, SMTP notifications use a default 5 minute timeout for read and write actions. In previous releases, no such timeout existed. (Bug #21912643)
- As of this release, SMTP event close notifications are sent regardless of the status of the event prior to closing. (Bug #21631100)
- The **Reset** button on the **All Timeseries** graphs page is renamed to **Reset To Default**. This enables you to revert your changes to the last saved filter settings.
- The MySQL database, bundled with the MySQL Enterprise Service Manager, has been upgraded to MySQL 5.6.27.
- The bundled JRE was updated to 1.8.0\_66 for both the Agent and Service Manager.
- A replication group display profile is added to the Asset Selector on the **All Timeseries** graphs page. The **Replication Slave Delay** graph is displayed for replication groups.

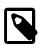

#### **Note**

The graph is displayed only if the data exists to populate it. If there is no slave delay, or if a problem exists in the replication setup, the graph is not displayed.

 FreeBSD 8 and 9 are no longer supported platforms for the MySQL Enterprise Monitor Agent and MySQL Enterprise Monitor Proxy and Aggregator. FreeBSD 10 is supported.

- The MySQL Enterprise Monitor Proxy was unable to connect to MySQL instances on port 6446. (Bug #21890025)
- It was possible to save an LDAP configuration even if the values in the **LDAP Server Password** and **Confirm Password** did not match. (Bug #21818107)
- MySQL Enterprise Monitor did not use SSL when communicating over port 465. (Bug #21771863)
- It was not possible for MySQL Enterprise Monitor Agent to monitor MySQL versions 5.7.0 to 5.7.8. As of this release, it is possible to monitor those versions. (Bug #21746553)
- Under certain circumstances, Event handlers created in a Japanese locale generated an error. The event handler was created, but was not visible on the **Event Handling** page. (Bug #21677510)

- It was not possible to monitor multiple MySQL instances if they were configured on a single server, and each instance started, using --bind-address, with a unique IP address, but the same port number, such as 3306. Each instance was detected and displayed in the **Unmonitored Instance** list, but if one was selected for monitoring, all the other co-located instances were dropped. (Bug #17982164)
- Critical events were generated when monitoring MySQL 5.7.x due to changes in the mysql.user table.
- No values were retrieved for innodb\_max\_dirty\_pages\_pct and innodb\_max\_dirty\_pages\_pct\_lwm variables on MySQL 5.7.7, or higher.
- The MySQL Enterprise Firewall status variable Firewall\_access\_suspicious was not included.
- When monitoring MySQL 5.7.x, the following Replication advisors did not generate any events:
  - Slave Detection Of Network Outages Too High
  - Slave Master Info/Relay Log Info Not Crash Safe
- Under certain circumstances, for remotely monitored replication topologies, the agent was unable to
  detect master/slave relationships based on the UUIDs of the instances. This occurred if the hostnames
  of the instances were not resolvable and the detection process fell back to the UUIDs.
- All SHOW STATUS WHERE and SHOW VARIABLES WHERE queries from MySQL Enterprise Monitor Agent returned errors on MySQL 5.7.7.
- A file not found exception was displayed in the <code>mysqlenterprisetomcat-stderr.log</code> for the logging.properties file.
- On Windows platforms, the MySQL Enterprise Monitor Agent service name was not removed from
  the services list when the MySQL Enterprise Monitor Agent was uninstalled. As a result, if the MySQL
  Enterprise Monitor Agent was reinstalled, the installer prompted for a new service name, because the
  default name was still in use.

## Changes in MySQL Enterprise Monitor 3.0.24 (2015-08-28)

- · Functionality Added or Changed
- · Bugs Fixed

### **Functionality Added or Changed**

• Printing graph pages from MySQL Enterprise Monitor User Interface is improved in this version. For example, graphs are no longer split over page breaks, user-interface elements, such as buttons and the Asset Selector, are no longer included in the output, and so on.

A Print button is added on the All Timeseries Graphs page. (Bug #11750489)

- The MySQL database, bundled with the MySQL Enterprise Service Manager, has been upgraded to MySQL 5.6.26.
- The OpenSSL library bundled with MySQL Enterprise Service Manager and MySQL Enterprise Monitor Agent has been upgraded to OpenSSL 1.0.1p.

### **Bugs Fixed**

• The Event Handler Blackout documentation was unclear and the menu item on the **MySQL Instances** page was not described. (Bug #21644880, Bug #21644615)

• The monitoring agent reported an error if the sql\_mode system variable values were set in a different order from the recommended sql\_mode=STRICT\_TRANS\_TABLES, NO\_ENGINE\_SUBSTITUTION, NO\_AUTO\_CREATE\_USER. For example, if set to sql\_mode=STRICT\_TRANS\_TABLES, NO\_AUTO\_CREATE\_USER, NO\_ENGINE\_SUBSTITUTION many errors are logged, even though all the values are valid.

As of this release, the agent checks only for the presence of the sql\_mode values, not their order. (Bug #21625895)

- It was not possible to save changes to the **Query Analysis Reporting** advisor if the application locale was set to anything other than English. (Bug #21535581)
- It was possible to select graphs, on the **Overview** dashboard's graph selector, which were already displayed on the page. The entries were active in the drop-down list.

This error only occurred if no changes had been made to the graphs on the **Overview** page.

• MySQL 5.7.8 instances were reported as down, even though they were running. This was caused by the behavior of the default value (OFF) of the variable show\_compatibility\_56
in MySQL 5.7.8. If this variable is set to OFF, INFORMATION\_SCHEMA.GLOBAL\_STATUS and INFORMATION\_SCHEMA.GLOBAL\_VARIABLES did not return any results, such as UPTIME. As a result the instance was reported as down.

As of this release, the Agent always uses PERFORMANCE\_SCHEMA.GLOBAL\_STATUS on MySQL 5.7 versions, and supports both modes of show compatibility 56 from version 5.7.9 onwards.

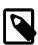

#### Note

To monitor versions of MySQL 5.7.8,  ${\tt show\_compatibility\_56}$  must be set to OFF

## Changes in MySQL Enterprise Monitor 3.0.23 (2015-07-31)

- · Functionality Added or Changed
- · Bugs Fixed

#### **Functionality Added or Changed**

- The bundled libcurl library was upgraded to 7.42.1.
- The following filesystems are now recognized local filesystem types: btrfs and aufs on Linux, and zfs on Linux, OS X and FreeBSD.
- It is now possible to choose the graphs displayed on the **Overview** dashboard.
- The bundled JRE was updated to 1.8.0\_51 for both the Agent and Service Manager.
- As of this release, the MySQL Enterprise Monitor Proxy and Aggregator is available for Windows platforms.
- As of this release, the MySQL Enterprise Monitor Proxy and Aggregator is no longer available for Solaris x86 32-bit platforms.

### **Bugs Fixed**

On the Advisors page, the mouse cursor did not change when hovering over a link.

• Under certain circumstances, using the **From/To** time range, graph data exported to CSV was incorrect.

# Changes in MySQL Enterprise Monitor 3.0.22 (2015-07-01)

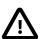

### **Important**

When upgrading to MySQL Enterprise Monitor 3.0.22, you must upgrade your Agents also. The change in TLS support makes it impossible for MySQL Enterprise Service Manager 3.0.22 to communicate with earlier versions of MySQL Enterprise Monitor Agent

MySQL Enterprise Service Manager 3.0.22 can communicate with MySQL Enterprise Monitor Agent 3.0.22, only.

- · Functionality Added or Changed
- Bugs Fixed

### **Functionality Added or Changed**

 The Data Purge process now removes the historical data in order, from oldest to newest. (Bug #18251338)

References: See also: Bug #20554946.

- The bundled JRE was updated to 1.8.0\_45 for both the Agent and Service Manager.
- The Rickshaw graph library bundled with MySQL Enterprise Monitor is upgraded to version 1.5.1.
- The monitored instance disconnected the Agent if the Agent's connection was idle between data collections. This forced repeated reconnection between the Agent and the monitored instance.

As of this release, the Agent provides the wait\_timeout value for connections to the monitored server. The new timeout value is 1800 seconds, which is sufficiently long to prevent such reconnection.

• As of this release, the Agent sets sql\_mode=NO\_AUTO\_CREATE\_USER in addition to STRICT\_TRANS\_TABLES and NO\_ENGINE\_SUBSTITUTION. This is set to prevent repeated occurrences of the following error from MySQL 5.7.x:

Warning | 3129 | Unsetting sql mode 'NO\_AUTO\_CREATE\_USER' is deprecated. It will be made read-only in a future release.

• As of this release, TLSv1 support is removed. Only TLSv1.1 and TLSv1.2 are supported. TLSv1.2 is preferred. For a full list of the supported ciphers, see OpenSSL Ciphers.

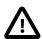

#### **Important**

The change in TLS support makes it impossible for MySQL Enterprise Service Manager 3.0.22 to communicate with earlier versions of MySQL Enterprise Monitor Agent

MySQL Enterprise Service Manager 3.0.22 can communicate with MySQL Enterprise Monitor Agent 3.0.22, only.

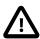

#### **Important**

As a result of this change, the supported browser list has changed. For more information, see Supported Browsers.

- The following MySQL Enterprise Firewall system and variables are available for use in custom graphs and advisors:
  - System Variables:
    - mysql\_firewall\_max\_query\_size
    - mysql\_firewall\_mode
    - mysql\_firewall\_trace
  - Status Variables:
    - Firewall access denied
    - Firewall access granted
    - Firewall\_cached\_entries

For more information on these variables, see MySQL Enterprise Firewall Reference

### **Bugs Fixed**

- Default sorting was incorrect for the following:
  - Events: now sorted by Current and Time.
  - Query Analyzer: now sorted by Latency:Total.

Also, the column names were standardized in the Query Analyzer's **Show/hide columns** selector drop-down list. As of this release, the column names listed in the selector now match those used in the Query Analyzer. (Bug #21216799)

- If MySQL Enterprise Service Manager was upgraded to 3.0.21, and there were active Event Handlers, a
   <u>NullPointerException</u> was logged for each SMTP Notification Action. This error did not interrupt the
   notifications, but could quickly fill the logs. (Bug #21196480)
- A Unix/Linux script, setenv.sh, was called during the update process on Windows platforms. The
  installation process was unaffected, but an error was logged in the installation log file. (Bug #21073969)
- The event text for MySQL Availability and Agent Not Reachable events contained a reference to nonexistent documentation. These events have been updated with links to relevant documentation. (Bug #21066744)
- Query Analyzer EXPLAINs failed for views. A connection error was displayed. The SHOW VIEWS
  privilege was not automatically granted to the Limited and General users. As of this release, the SHOW
  VIEWS is automatically granted to the auto-created users, General and Limited.

If you are manually managing your users, and want to run EXPLAINs on views, you must grant this privilege to your users. (Bug #20974495)

- The tooltip was empty for the MySQL Instance is Down icon on the Replication dashboard. (Bug #20916529)
- Text was displayed incorrectly if the English (Canada) locale was selected. (Bug #20896159)
- The time displayed on the X-axis of some graphs was incorrect. A period of 0 to 45 seconds was repeated instead of displaying the time of day. (Bug #20744237)

- If an event handler had more than one group associated with it, and one of those groups was removed automatically, by a replication topology change for example, MySQL Enterprise Service Manager failed to start. A ConcurrentModificationException error was listed in the logs. (Bug #20603989)
- If MySQL Enterprise Service Manager was configured to use a reverse proxy, Inventory links were not correctly resolved. As of this release, all links are server-relative. (Bug #20519137)
- MySQL Enterprise Backup events were not auto-closed even if the associated Event Handler was set to auto-close. If the issue was corrected, and the backup was successful, no events were generated.

As of this release, an event is generated for each backup run. Each event is identified by the MySQL Enterprise Backup backup ID. Successful backup events are auto-closed.

If a backup fails, generating a failure event, but a subsequent backup using the same command line is successful, both the success and failure event are auto-closed. (Bug #19776693)

• In previous releases, many of the graphs, and some expression-based Advisors, used a hard-coded frequency of 60 seconds instead of the defined schedule.

As of this release, the variable <code>%defaultFreq%</code> is added to the expressions of all affected graphs and Advisors. This variable ensures the graphs and Advisors use the defined schedule.

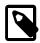

#### Note

This new variable can also be used in custom graphs and Advisors.

(Bug #11747974)

- Under certain circumstances, it was not possible to retrieve filesystem details for some types of NFS disk. As a result, the Filesystem Advisor could not generate Free Space warnings.
- The install.log was not removed from the MySQL Enterprise Service Manager root directory after a complete uninstallation was performed. This occurred if the install.log was created by a product update.
- The event text for Binary Log Space Exceeds Specified Limit events reported the disk space used in bytes. As of this release, the disk space used is reported in the more readable gigabytes (GB) and megabytes (MB).
- On older, slower systems, the agent startup process reported that the agent had not started, even though the agent was running. This was caused by the agent taking longer to start than the defined timeout on the agent start process.

As of this release, the agent startup timeout is changed from 60 to 90 seconds, thereby allowing for old or under-resourced systems.

## Changes in MySQL Enterprise Monitor 3.0.21 (2015-04-29)

- Functionality Added or Changed
- Bugs Fixed

### **Functionality Added or Changed**

 Under certain circumstances, such as MySQL Enterprise Service Manager experiencing heavy load, events could be raised for Agent host time out of sync relative to dashboard. These occurred even though both MySQL Enterprise Service Manager and the monitored host were synchronized with the same time server and no time-synchronization problems existed.

As of this release, the Agent Health Advisor compares the time on the MySQL Enterprise Service Manager against the time on the monitored host. If no time-synchronization issues exist, these false positive events are auto-closed. (Bug #20519544)

- The Performance Advisor, **Indexes Not Being Used Efficiently** was improved in this release. (Bug #20020964)
- The Query Cache Not Available Advisor is removed in this release.
- The **Administration** Advisors are updated in this release. The following changes were made:
  - Binary Logging Not Synchronized To Disk At Each Write: description updated.
  - **Default Value Being Used For max\_prepared\_stmt\_count**: removed in this release.
  - General Query Log Enabled: description is updated.
  - InnoDB Fast Shutdown Enabled: removed in this release.
  - InnoDB File Format Check Disabled Or Incorrect: removed in this release.
  - InnoDB INFORMATION\_SCHEMA Plugins Missing: removed in this release.
  - InnoDB Tablespace Cannot Automatically Expand: renamed InnoDB System Tablespace Cannot Automatically Expand and the description is updated.
  - Key Buffer Size Greater Than 4 GB: removed in this release.
  - Next-Key Locking Disabled For InnoDB But Binary Logging Enabled: the underlying expression and description were updated for current versions. Deprecated version information removed.
    - Original expression: (%log\_bin% == "ON") && (%innodb\_locks\_unsafe\_for\_binlog% == THRESHOLD)
    - Updated expression: (%log\_bin% == "ON") && (%binlog\_format% != "ROW") && ((%tx\_isolation% == "READ-COMMITTED") || (%innodb\_locks\_unsafe\_for\_binlog % == THRESHOLD))
  - **No Value Set For MyISAM Recover Options**: the expression for this advisor has been changed so it is triggered only if --default-storage-engine=MyISAM is set.
    - Original expression: (%myisam\_recover\_options% == "OFF") ||
       (%myisam\_recover\_options% == "DEFAULT") || (%myisam\_recover\_options% ==
       THRESHOLD)
    - Updated expression: (%storage\_engine% == "MyISAM") &&
       ((%myisam\_recover\_options% == "OFF") || (%myisam\_recover\_options% ==
       "DEFAULT") || (%myisam\_recover\_options% == THRESHOLD))
  - XA Distributed Transaction Support Enabled For InnoDB: removed in this release.
- The **Performance** Advisors are updated in this release. The following changes were made:
  - Data Flushed To Disk After Each SQL Statement: removed in this release.

- · InnoDB Not Using Newest File Format: description was updated.
- Slow Query Log Not Enabled: removed in this release.
- As of this release, the Service Manager Health advisor checks the timestamps of data collected by the
  agent to ensure the time of the monitored server is not set to a future time or date. Any data collected,
  with a timestamp of more than 5 minutes in the future, relative to the MySQL Enterprise Service
  Manager's system clock, is discarded and a critical event is generated. The critical event contains
  information on the assets whose time is incorrectly defined.

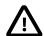

#### **Important**

It is strongly recommended you ensure your MySQL Enterprise Service Manager server and all monitored instances synchronize their system clocks with the same time server.

- The Security advisor, UDFs Loaded From Insecure Location was removed because it is no longer required.
- The OpenSSL library bundled with MySQL Enterprise Monitor and the MySQL Enterprise Monitor Proxy and Aggregator has been upgraded to OpenSSL 1.0.1m.
- The MySQL database, bundled with the MySQL Enterprise Service Manager, has been upgraded to MySQL 5.6.24.
- The Tomcat server, bundled with the MySQL Enterprise Service Manager, has been upgraded to 7.0.59. This enables use of TLSv1.2.
- The default value for **SMTP Rate Limit** is now set to 40.
- If the defined SMTP Rate Limit is exceeded, a Critical event is raised listing the event handler whose rate limit was exceeded and the rate defined on that event handler. No further notifications will be sent until the period ends and the new period begins (1 minute).

These events are not auto-closed and are updated only for the first failure.

It is also possible to define an Event Handler against the Service Manger, to send notifications when the SMTP Rate Limit is exceeded.

- All references to the InnoDB Plug-in have been removed from the Advisors. The InnoDB Plug-in was used in MySQL 5.1, only. MySQL 5.1 is no longer supported.
- All mention of MySQL 4.1 was removed from Server-Enforced Data Integrity Checking Disabled and Server-Enforced Data Integrity Checking Not Strict advisors.

The following note was added to the Tables Found With No Primary or Unique Keys advisor:

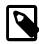

### Note

Tables lacking primary or unique keys can have a very negative impact on replication performance when using binlog-format=ROW.

- The following Security Advisors were updated:
  - The following advisors were renamed from Non-Authorized to Non-Root:
    - Non-Authorized User Has GRANT Privileges On All Databases

- Non-Authorized User Has Server Admin Privileges
- · Non-Authorized User Has DB, Table, Or Index Privileges On All Databases
- A link to content which explains how to migrate away from pre-4.1 password hashing was added to the following Advisors:
  - Account Has Old Insecure Password Hash
  - Insecure Password Authentication Option Is Enabled
  - Insecure Password Generation Option Is Enabled
- The following Replication Advisors were updated in this release:
  - Master Not Verifying Checksums When Reading From Binary Log: event text was updated with a
    note regarding the overhead on the master instance.
  - Slave Master Info/Relay Log Info Not Crash Safe: event text updated with information on how to make the log crash safe and potential overhead.
  - Slave SQL Processing Not Multi-Threaded: MySQL 5.7.x-specific information added to Advisor text.

### **Bugs Fixed**

- The --forceRestart and --createDataBackup options for unattended upgrades were not documented. (Bug #20915097)
- The documentation did not clearly state that the MySQL Enterprise Monitor Proxy and Aggregator is not currently available for Microsoft Windows platforms.
  - An Important note was added at the following location: Installing the Proxy and Aggregator. (Bug #20889627)
- Emergency events were not displayed when the filter **Worst Status** was set to **>=warning**. (Bug #20866728)
- Under certain circumstances, a BadSQLGrammar error was logged if the agent attempted to monitor a MySQL 5.1.x instance. (Bug #20689926)
- MySQL Agent Not Reachable email notifications included the following text: agent\_not\_reachable.command=N/A. (Bug #20674778)
- Multi-byte text, such as Japanese, in NIC names was not rendered properly on Windows platforms. (Bug #20671527)
- The MySQL Enterprise Service Manager timed out on startup if the embedded agent was unable to contact one or more of the monitored instances or hosts. (Bug #20596111)
- The summary section of email notifications contained invalid line breaks. (Bug #20564920)
- In previous releases, if the Data Purge Behavior period was changed from a large value to a smaller one, outdated event data was purged immediately. This could result in very large transactions on the MySQL Enterprise Service Manager's repository.

As of this release, the outdated event data is purged in increments of one hour until the new retention policy is met, thereby reducing the load on the repository. (Bug #20554946)

- Variable values were replaced with NumberFormatException in RadeoxFormatNumberMacro in email alerts for the **RAM Usage Excessive** advisor. (Bug #20471385)
- The Replication Status advisor raised an Slave IO Thread Not Running: Slave Has Problem Communicating With Master event, for replication or cluster installations, if the master shutdown, or restarted, unexpectedly. This event was not closed when the I/O thread restarted. (Bug #20271036)
- Under certain circumstances, when editing an Advisor, the message Not Suppressed was displayed. (Bug #20230532)
- The documentation implied that the auto-close policy for events was configurable and applied to all Advisors and the events they generate. It is not configurable and not all Advisors support auto-close for their events.

Closing an Event contains updated information on the auto-close policy. (Bug #20053134)

 The Filesystem Free Space advisor raised contradictory events about the free space available on monitored disks.

# Changes in MySQL Enterprise Monitor 3.0.20 (2015-02-26)

- · Functionality Added or Changed
- · Bugs Fixed

### **Functionality Added or Changed**

• The performance of the All Timeseries Graphs default view has been improved.

The following graphs were removed:

- Agent Operations combined
- · FS Usage combined
- · Disk IO combined

All individual Network, Filesystem and Disk graphs were removed from the **All Timeseries Graphs** default view and from the group views. These graph types can still be viewed by selecting the required host. (Bug #19885325)

- Duplicate server events from the Replication Configuration Advisor now include the ID of the duplicated servers.
- Events from the **Agent Not Reachable** now include the hostname and home directory of the unreachable agent.
- The agent can now detect if its SSL certificate has expired. If the certificate has expired, it is not possible
  to connect and an error is logged in the agent log file.
- The Agent configuration parameter, ssl-verify-host-certs, is deprecated in this release. It is replaced by ssl-allow-self-signed-certs. This new parameter enables you to define whether or not self-signed certificates can be used by the Agent. The default value is true.

If you are upgrading from a previous version with ssl-verify-host-certs=true, ssl-allow-self-signed-certs is added to the bootstrap.properties and set to false and ssl-verify-host-certs=true is removed.

### **Bugs Fixed**

- The documentation on monitoring MySQL on Amazon's RDS was incomplete. (Bug #20519736)
- EXPLAIN plans created by the Query Analyzer triggered the SQL Statement Generates Warnings or Errors advisor. These warnings are generated because the Performance\_Schema captures only 1024 characters of each query.

As of this release, the connection to Performance\_Schema is dropped before the EXPLAIN and reconnected after the EXPLAIN finishes.

To enable this, the <code>UPDATE</code> privilege on the <code>performance\_schema.threads</code> table is granted to the Admin and auto-generated users, General and Limited.

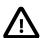

### **Important**

If you configured your users manually, you must grant this privilege manually to each user.

(Bug #20466622)

- Agent and Operating System events, for host-only agents, were not displayed in the Events list if Show All Assets was checked and All selected in the Asset Selector. (Bug #20431995)
- The **Emergency Event** links only linked to instance events. Events such as **Agent Down** were not correctly linked. (Bug #20431898)
- The documentation did not contain any information on the privileges required on the repository by the MySQL Enterprise Service Manager user. This information is specific to installations which use an existing repository rather than the one bundled with the installation. (Bug #20400613)
- The installation log was written to the tmp directory and was deleted when the system was rebooted.

As of this release, the installation log is stored in the root of the MySQL Enterprise Monitor installation directory. (Bug #20362761)

- The documentation on importing SSL certificates from backup was incomplete. (Bug #20269128)
- The documentation on backing up the MySQL Enterprise Monitor repository was incomplete. (Bug #19881983)
- The agent reported OS X version 10.10 as "Mac OS X Unknown" instead of "Yosemite".
- The Asset Manager listed too many network adapters on Windows platforms. As of this release, the list is filtered for duplicates.
- Under certain circumstances, if a MySQL Enterprise Service Manager was collecting data from an older version of agent, a ClassNotFoundException could occur, preventing Advisor data collection. As a result, some graphs did not display any data.

## Changes in MySQL Enterprise Monitor 3.0.19 (2015-01-28)

- Functionality Added or Changed
- Bugs Fixed

#### **Functionality Added or Changed**

- The OpenSSL library bundled with MySQL Enterprise Monitor and the MySQL Enterprise Monitor Proxy and Aggregator has been upgraded to OpenSSL 1.0.1k. (Bug #20375561)
- The bundled JRE was updated to 1.7.0\_76 for both the Agent and Service Manager.
- The MySQL database, bundled with the MySQL Enterprise Service Manager, has been upgraded to MySQL 5.6.23.

#### **Bugs Fixed**

- The documentation contained memory management information which was out of date. (Bug #20397232)
- The MySQL Enterprise Service Manager text-mode installer displayed the following text in the Select Requirements section of the installation:

```
Click here for more information [Y/n]:
```

(Bug #20333313)

- The following issues occurred when using the MySQL Enterprise Monitor User Interface in Microsoft Internet Explorer 11:
  - The Asset Selector displayed a loading icon, but the inventory was not displayed.
  - On Korean language systems, a JavaScript error occurred when loading the host inventory in the Asset Selector.

(Bug #19909229, Bug #20170826)

- A JavaScript error was displayed if a server was selected on the index page of the generated Support Diagnostics report.
- The following error was displayed in the configuration\_report.txt for a Japanese Agent installation:

```
Tomcat SSL ???: ***unknown variable merlinsslport***
```

# Changes in MySQL Enterprise Monitor 3.0.18 (2014-12-17)

- · Functionality Added or Changed
- · Bugs Fixed

### **Functionality Added or Changed**

• It is now possible to define a database name for the MySQL Enterprise Service Manager repository. The field MySQL Database Name is added to the Repository Configuration dialog of the installer.

For more information, see Service Manager Installation . (Bug #20103848)

• As of this release, the MySQL Enterprise Service Manager installer sets environment variables, such as Java heap size, and the innodb\_buffer\_pool\_size parameter of the bundled MySQL repository, for varying sizes of installation.

See Service Manager Installation for more information. (Bug #17498227)

• Under certain circumstances, the **Replication Status** Advisor's events displayed an inaccurate message, Slave None Thread Not Running, when the replication status was OK.

As of this release, the event text is changed to Both replication threads are running. No action is needed at this time. (Bug #19978473)

 Under certain circumstances, the InnoDB Buffer Pool Usage reported more space used than was correct and the stacked graph displayed incorrect values.

As of this release, the graph uses byte counters, rather than page counters, to more accurately report how much space is used by the InnoDB Buffer Pool. Also, the **old** and **total** series have been removed. The remaining series are **Used**, **Free**, and **Modified**.

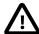

### **Important**

This improvement is only available for MySQL versions 5.5.30, 5.6.10, or higher. Historical data is migrated to the new format in the background, on first start, after the upgrade. This process could take some time for large installations.

(Bug #19615159, Bug #11835902)

- MySQL Enterprise Monitor Agent installed on Windows Server 2012 R2 incorrectly reported the operating system as Windows Server 2008. (Bug #19421675)
- An EXCEPTION\_ACCESS\_VIOLATION error was generated if agent.bat --run-collection-tests was run on Windows 8.1.
- Under certain circumstances, if the MySQL Enterprise Monitor Agent was under extremely heavy load, writing of data from memory to the agent's backlog failed and an OutOfMemoryError occurred.

# Changes in MySQL Enterprise Monitor 3.0.17 (2014-11-21)

- · Functionality Added or Changed
- · Bugs Fixed

#### **Functionality Added or Changed**

- The bundled Tomcat Native library is updated to version 1.1.32.
- MySQL Enterprise Monitor Proxy and Aggregator upgrade installers are delivered with this release.

### **Bugs Fixed**

- Under certain circumstances, filesystems in the Asset Selector were displayed in red, indicating a problem, although no problem existed and no events were generated. (Bug #20034754)
- Group-level Advisors continued to be evaluated even though their settings were overridden for all instances they contained. (Bug #19969893)
- The performance of the following Advisors has been improved by adding preconditions to their operation:
  - User Has Rights To Table That Does Not Exist
  - User Has Rights To Database That Does Not Exist

(Bug #19932237)

• Under certain circumstances, Performance Schema raised errors on INSERTs using ON DUPLICATE KEY UPDATE. As a result, **Query Advisor** events were generated.

As of this release, such statements are ignored as expected. (Bug #19926642)

Under certain circumstances, when monitoring replication topologies on MySQL 5.5, or earlier, no data
was collected for the slaves if the master was unavailable. This occurred because the timeout used was
defined on the platform and was too long. As a result, all other attempts to collect data on the slaves
were blocked.

As of this release, the timeout value used by the connection impersonating the slave is defined in the MySQL Enterprise Service Manager's **Connection Timeout** in the **Edit Instances** or **Add MySQL Instance** parameters. (Bug #19847376)

- The Asset Selector's **Instance Note** tooltip was not large enough for long notes. The note exceeded the boundaries of the tooltip. (Bug #19663077)
- The config.sh/config.bat --help command returned the help output for agent.sh/agent.bat. (Bug #19604529)
- Advisors and groups were not correctly sorted in the **Advisors** page.

## Changes in MySQL Enterprise Monitor 3.0.16 (2014-11-07)

- · Functionality Added or Changed
- · Bugs Fixed

### **Functionality Added or Changed**

• The OpenSSL library bundled with MySQL Enterprise Monitor and the MySQL Enterprise Monitor Proxy and Aggregator has been upgraded to OpenSSL 1.0.1j.

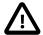

### **Important**

As of this release, SSL V3.0 is disabled in MySQL Enterprise Monitor and MySQL Enterprise Monitor Proxy and Aggregator.

(Bug #19840580)

- The refresh of graph and system summary pages is improved in this release.
- The documentation now includes information on configuring MySQL Enterprise Service Manager to use chained certificates.
- For each statement logged by the MySQL Enterprise Monitor Aggregator, the timestamp of the request is also logged. This timestamp is logged at the Debug level.
- The bundled JRE was updated to 1.7.0\_72 for both the Agent and Service Manager.

- The following errors occurred if MySQL Enterprise Service Manager was upgraded and an Advisor, which was used by an existing event handler, was removed by the upgrade process:
  - NullPointerExceptions were generated in the Java Error Console.
  - NullPointerExceptions were generated in the Tomcat server logs.

• The **Event Handlers** page did not display any of the defined event handlers.

As of this release, if an Advisor is deprecated by an upgrade, but is used by an event handler, the event handler is suspended. (Bug #19726140)

- A NullPointerException was generated if Support Diagnostics were generated for a group with a multibyte name. (Bug #19625545)
- Under certain circumstances, on 64-bit Linux platforms, a memory-management issue caused Agents to become unresponsive. (Bug #19460751)
- Documentation links were broken in the following Advisors:
  - Binary Log File Count Exceeds Specified Limit
  - Binary Log Space Exceeds Specified Limit

(Bug #19365958)

- The following issues occurred in Microsoft's Internet Explorer 9:
  - · It was not possible to expand Groups.
  - It was not possible to open the Unreachable Agents panel.
  - The Replication Groups expand control was not displayed.
  - The Expand All control on the MySQL Instances dashboard did not behave as expected.

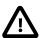

### **Important**

To use the MySQL Enterprise Monitor User Interface, you must disable the **Compatibility View** option in Internet Explorer 9.

(Bug #18322972, Bug #19391786, Bug #19665474)

- Upgrade options were included in the installer help output and the --installdir option was included twice.
- In previous releases, it was possible to select versions of MySQL older than version 5.5 as the MySQL Enterprise Monitor repository.

As of this release, only MySQL versions 5.5.8, or 5.6.10, or higher, can be used as the MySQL Enterprise Monitor repository.

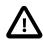

#### **Important**

MySQL 5.7 is not yet in General Availability status. As such, it is not possible to use MySQL 5.7 as the MySQL Enterprise Monitor repository.

- Drop-down menus, such as the User menu, or the Configuration menu, in the MySQL Enterprise Monitor User Interface, closed before a selection could be made.
- SELECT found\_rows() did not return the correct value if a SELECT with SQL\_CALC\_FOUND\_ROWS was sent from the MySQL Enterprise Monitor Proxy, and EXPLAIN was enabled on the Query Analyzer.

As of this release, if the Query Analyzer uses the MySQL Enterprise Monitor Proxy, auto-EXPLAIN is skipped for SELECT statements which use SQL\_CALC\_FOUND\_ROWS.

- The header information of the configuration\_report.txt, generated by the Agent upgrade process, contained duplicate version information.
- Query error conditions were not forwarded from the MySQL Enterprise Monitor Proxy and Aggregator to the Query Analyzer.
- A Segmentation fault occurred if the MySQL Enterprise Monitor Proxy was started and the defined Aggregator port was already in use.

As of this release, if the port is already in use, the segmentation fault does not occur and an error message is displayed for the port configuration.

## Changes in MySQL Enterprise Monitor 3.0.15 (2014-10-01)

- · Functionality Added or Changed
- Bugs Fixed

### **Functionality Added or Changed**

• As of this release, the SSL directories in MySQL Enterprise Monitor installations are secured for owner access, only. This includes the repository's mysql/ssl directory, Tomcat's /conf/ssl directory, and their contents.

This also corrects an issue where, if MySQL Enterprise Service Manager was installed as root, the owner of the /mysql/ssl directory was not changed to mysql. As a result, it was not possible to use SSL to connect to MySQL Enterprise Monitor repository. (Bug #19670945, Bug #74036)

- A new advisor, MySQL Server No Longer Eligible For Oracle Premier Support is added in this
  release. This advisor checks the monitored MySQL instances for versions which are not covered by
  Premier support levels. (Bug #19514969)
- As of this release, when using mysqlmonitorctl.sh to start, stop, or restart Tomcat, a status message is displayed indicating the success, or failure, of the operation. (Bug #18352423)
- Various improvements were made to the command-line help output of several MySQL Enterprise Monitor files in this release. Typos were corrected, descriptions were improved, and so on.
- The MySQL database, bundled with the MySQL Enterprise Service Manager, has been upgraded to MySQL 5.6.21.

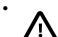

### **Important**

The MySQL Enterprise Monitor Proxy and Aggregator is not yet available on Microsoft Windows platforms. This changelog will be updated when the Windows version is available.

 As of this release, and as announced on the EoL announcement page, OS X 10.7.x is no longer a supported platform for MySQL products.

### **Bugs Fixed**

- The InnoDB Buffer Pool Report returned Warnings (1052) about ambiguous column names. (Bug #19576551)
- Under certain circumstances, the date/time format displayed in the MySQL Enterprise Monitor User Interface switched from 12 to 24-hour without any action from the user.

This also affected the time range displayed in the Query Analyzer graphs.

- Running the proxy or aggregator with an unknown command-line option resulted in an incorrect error message. As of this release, the correct error message is returned if an unknown option is used.
- On Windows 2008, 64-bit, the APR-based Apache Tomcat Native library (tcnative1.dll) did not load. A message was logged stating that the library could not be found, although it was present in the correct location.

As of this release, to enable the loading of this library, the Microsoft Visual C++ Runtime 9.0 libraries are included in the bin directory of the MySQL Enterprise Monitor Tomcat installation.

Under certain circumstances, in stacked-mode, graph components switched colors when the cursor
was hovered over the graph. The color of the top-most component switched with that of the bottom
component.

## Changes in MySQL Enterprise Monitor 3.0.14 (2014-09-02)

- · Functionality Added or Changed
- Bugs Fixed

### **Functionality Added or Changed**

- The performance of the File System Free Space advisor has been improved.
- As of this release, an options file is delivered, setenv.sh/setenv.bat, which enables you to specify
  minimum and maximum heapsize, and log dump settings when running the agent from agent.sh/
  agent.bat.

This file is installed to the bin directory of your Agent installation. Any custom settings added to this file are preserved during upgrades of the Agent.

- The bundled JRE was updated to 1.7.0\_67 for both the Agent and Service Manager.
- The MySQL Enterprise Monitor Proxy and Aggregator supports EXPLAIN for the INSERT, REPLACE, UPDATE, and DELETE DML statements.

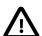

### **Important**

EXPLAIN on these statement types is supported for MySQL 5.6.3 and higher.

The MySQL Enterprise Monitor Proxy and Aggregator is delivered with this release. This package
works without the need of an agent to communicate with the Service Manager, using a new plug-in
infrastructure that allows the Proxy to send raw query statistics to the Aggregator, to then aggregate out
of band of client connections, saving memory and processing overhead for client statements.

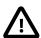

#### **Important**

The MySQL Enterprise Monitor Proxy and Aggregator is not yet available on Microsoft Windows platforms. This changelog will be updated when the Windows version is available.

The MySQL Enterprise Monitor Proxy and Aggregator is delivered as a separate installation package.

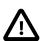

#### **Important**

If you are using the 2.3 Proxy/Aggregator installation with a 3.0.x version of MySQL Enterprise Service Manager, you must uninstall the 2.3 version of

the Proxy/Aggregator before installing MySQL Enterprise Monitor Proxy and Aggregator delivered with this version.

Changes were made to many configuration settings. Your existing scripts or batch files may not work with the new configurations. It is highly recommended you read the updated Proxy and Aggregator documentation delivered with this release before installing the new MySQL Enterprise Monitor Proxy and Aggregator.

### **Bugs Fixed**

- Clicking Reload on the InnoDB Buffer Pool Usage report displayed the Generate Report page instead
  of reloading the report. As of this release, clicking Reload reloads the report. (Bug #19286607)
- Under certain circumstances, the asset list did not load correctly. This issue only occurred when using the Firefox browser to view the MySQL Enterprise Monitor User Interface. (Bug #19217939)
- If monitoring large installations, the Database Availability graph on the Overview dashboard could take
  a long time to load. As of this release, the underlying queries used to populate this graph have been
  optimized to enable much faster loading times. (Bug #19064180)
- Under certain circumstances, the HTTP timeout values were overridden and both connection and socket timeout values could be set to infinity.
- Under certain circumstances, Select.from queries performed on the Inventory table resulted in a large number of temporary disk tables.
- If a replication group was automatically deleted, it was not possible to edit an Event Handler which used that Replication Group. It was only possible to delete the Event Handler.

## Changes in MySQL Enterprise Monitor 3.0.13 (2014-07-18)

- · Functionality Added or Changed
- Bugs Fixed

#### **Functionality Added or Changed**

- As of this release, a warning is displayed when an instance is selected for the InnoDB Buffer Pool
  Usage report. The warning advises on the resources utilized and the possible load imposed on the
  selected instance. (Bug #18344437)
- As of this release, the graph is displayed on the Query Analyzer page by default.

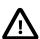

### Important

It is recommended to clean your browser's cookies. The open, or closed, status of the graph is stored in a cookie.

(Bug #18203339)

• It is now possible to add a note when suspending an event handler. The content of the note is displayed if you hover the cursor over the event handler's state icon.

If an event handler is automatically suspended, due to the removal of the advisor, or change in replication topology, a note is automatically generated by the system.

Orphaned events are now closed automatically. If a custom advisor is deleted, or one of the default
advisors is removed after an upgrade, and leaves orphaned events on the Events page, those events
are automatically closed. A system-generated comment is added to the event.

• It is now possible to delete unused or obsolete assets from the Inventory. For more information, see Managing the Inventory.

### **Bugs Fixed**

- A data-connection pool configuration issue resulted in reduced performance and application scalability where large installations were monitored. (Bug #19209049)
- Remotely monitored MySQL instances were labelled as Local in MySQL Enterprise Monitor User Interface if the thread ID of the connection was larger than 32 bits. (Bug #19183767)
- The SNMP trap configuration field, Target 2 was cleared when the SNMP settings were saved. The
  value defined in Target 2 was saved, but not displayed. (Bug #19002285)
- It was not possible to purge events if autocommit=0 and enforce\_gtid\_consistency=1. An error was displayed. (Bug #18960568)
- MySQL Enterprise Monitor User Interface behaved unpredictably if a custom graph or advisor was imported with the same title as an existing graph or advisor, but a different UUID.

As of this release, checks are introduced to ensure normal behaviour of the MySQL Enterprise Monitor User Interface if such duplication occurs.

- If the graph or advisor has the same name and UUID, but the version number was not incremented, the import fails and MySQL Enterprise Service Manager raises an error.
- If the graph or advisor has the same name but a different UUID, the import fails and MySQL Enterprise Service Manager raises an error containing the name of the advisor.

In both scenarios, the import process fails. (Bug #18306986)

- The rangeLabel element was not processed if it was used in a custom graph. Unknown was displayed instead. (Bug #17556299, Bug #18311827)
- 32-bit Java installations were not properly removed on Linux platforms if they were upgraded with the 64bit MySQL Enterprise Monitor package delivered with version 3.0.12.

As of this release, if you upgrade an 32-bit Java installation with the 64-bit version, the 32-bit version's files are completely removed.

• The tcnative-1.dll is restored on Windows hosts in this release.

## Changes in MySQL Enterprise Monitor 3.0.12 (2014-06-30)

- · Functionality Added or Changed
- Bugs Fixed

#### **Functionality Added or Changed**

- The MySQL database, bundled with the MySQL Enterprise Service Manager, has been upgraded to MySQL 5.6.19.
- The Tomcat server, bundled with the MySQL Enterprise Service Manager, has been upgraded to Tomcat 7.0.54.
- The OpenSSL library bundled with MySQL Enterprise Monitor has been upgraded to OpenSSL 1.0.1h.

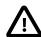

### **Important**

If you are using IPv6 on Windows, you must remove the Tomcat Native Library (tcnative-1.dll) from the  $\bindering$  directory of your Tomcat installation.

 Support Diagnostics now includes an SQL dump of the Advisor Schedules, Inventory and Configuration schemas.

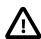

### **Important**

The Configuration schema may contain login credentials. However, these credentials are encrypted using keys which are not stored in the repository.

- The behavior of replication groups and associated event handlers has been improved in this release.
  - If all instances which make up a replication group are deleted, the replication group is deleted automatically.

If a replication group is automatically deleted, an event is generated and a message is displayed in the MySQL Enterprise Monitor User Interface.

• If the deleted replication group was associated with an event handler, the replication group is automatically removed from the event handler's definition.

An event is generated and a message is displayed in the MySQL Enterprise Monitor User Interface stating that the group was removed.

• If the deleted replication group was the only filter defined on the event handler, the event handler is suspended.

An event is generated and a message is displayed in the MySQL Enterprise Monitor User Interface stating that the group was removed and the event handler suspended.

References: See also: Bug #18473938.

- As of this release, the Linux installer containing the 64-bit agent with the 32-bit JVM has been discontinued. The following agent installers are provided for Linux platforms:
  - · 32-bit agent with 32-bit JVM.
  - 64-bit agent with 64-bit JVM.

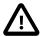

### **Important**

On 64-bit Linux platforms, where possible, it is strongly recommended to use the 32-bit agent and 32-bit JVM. The 32-bit version consumes considerably less resources than its 64-bit counterpart. Consult your platform documentation for information on the compatibility libraries required to run 32-bit applications on a 64-bit platform.

• The bundled libcurl library was upgraded to 7.36.0.

### **Bugs Fixed**

 It was not possible to add, remove or edit an asset in an event handler which had an asset already defined on it. (Bug #18867946)

- If more than 10 event handlers were defined, it was not possible to edit any event handler after the first 10. (Bug #18766362)
- The MySQL Ignore Server advisor is no longer used and has been removed.

# Changes in MySQL Enterprise Monitor 3.0.11 (2014-05-30)

- · Functionality Added or Changed
- · Bugs Fixed

### **Functionality Added or Changed**

- The inventory update load has been reduced, thereby reducing the overall load on the system. (Bug #18671895)
- The name of the agent is now displayed in the **Delete Connection** dialog for bad connections. (Bug #18361685)
- The agent.sh/agent.bat help output has been improved. (Bug #17592046)
- The Problem Description text of the Binary Log Debug Information Disabled advisor was updated.
- As of this release, the HTTP connection between agent and Service Manager has a default timeout of 250 seconds for an attempted connection and 300 seconds for an established connection. It is possible to override these values in bootstrap.properties using the following parameters:
  - 1. http-connect-timeout-ms=N: Where N is the number of milliseconds to wait before timing-out a HTTP connection attempt.
  - 2. http-socket-timeout-ms=N: Where N is the number of milliseconds to wait before timing-out a HTTP socket read or write.

If set to zero (0), no timeout is defined. Negative values are not supported.

## **Bugs Fixed**

- The MySQL Enterprise Monitor Agent installer assumed umask=0022. If a more restrictive permission set was used, such as umask=0077, the agent failed to start. (Bug #18867946)
- The y-axis of the Slow Queries graph was incorrectly labelled Queries/Minutes. As of this release, it is correctly labelled Queries/Seconds. (Bug #18748920)
- It was not possible to establish socket connections on x86-based Solaris or FreeBSD systems. (Bug #18711927, Bug #18531354)
- The agent failed to restart if the backlog was corrupted. As of this release, the agent checks the status of the backlog on startup and, if the backlog is corrupted, backs it up to a backlog.xxx directory. The agent logs the error and creates a new backlog, replacing the corrupted version. (Bug #18680916)
- Agents could not auto-discover running MySQL instances on Solaris platforms.

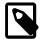

#### **Note**

For the agent to auto-discover the running MySQL process on Solaris, it must run with the same rights as the user running the MySQL process.

(Bug #18650635)

- The Service Manager did not automatically reflect Daylight Savings Time. (Bug #18384580)
- Agent queries failed if they were run on a MySQL instance with sql\_mode="ONLY\_FULL\_GROUP\_BY".
   An error was returned.

As of this release, the agent sets the sql\_mode to STRICT\_TRANS\_TABLES, NO\_ENGINE\_SUBSTITUTION automatically. The agent checks to ensure sql\_mode is set correctly. If sql\_mode is not set, an error is logged. (Bug #18308706)

• The agent did not read the master-file-info parameter of a replication slave's configuration. As a result, the slave was not displayed in the MySQL Enterprise Monitor User Interface. (Bug #18198992)

# Changes in MySQL Enterprise Monitor 3.0.10 (2014-04-30)

- · Functionality Added or Changed
- Bugs Fixed

### **Functionality Added or Changed**

- The output of config.bat has been improved.
- The bundled JRE was updated to 1.7.0\_55 for both the Agent and Service Manager.
- The bundled Tomcat version was updated to version 7.0.52.
- The performance of GroupLabel inventory processing has been improved. This enhancement is particularly useful in implementations which have many MySQL instances in a small number of groups.

### **Bugs Fixed**

- The Service Manager upgrade process on Microsoft Windows attempted to run the Unix version of the mysqlmonitorctl script. The upgrade process was not affected by this error, but a log message was generated. (Bug #18476699)
- Under certain circumstances, the statement digest data was larger than the valid data range and generated an exception. As of this release, a log message is generated but no exception is raised. (Bug #17857524)

# Changes in MySQL Enterprise Monitor 3.0.9 (2014-04-11)

### **Bugs Fixed**

• Security Fix: MySQL Enterprise Monitor 3.0.9 has been updated to use OpenSSL version 1.0.1g, which has been publicly reported as not vulnerable to CVE-2014-0160. The Service Manager, Agent, and bundled MySQL Server are all updated to use OpenSSL 1.0.1g, and are now available for download. Please see Oracle Note #1645479.1 for further details.

We also recommend users that are using an external MySQL 5.6 Commercial server for their repository to upgrade the external MySQL instance to the MySQL server 5.6.18 Commercial release. (Bug #18533200, CVE-2014-0160)

An AssertionViolation exception stopped the MySQL Enterprise Service Manager from starting.
This occurred if advisor overrides were scheduled on the OS-level and also at the filesystem-level on a
different host. The MySQL Enterprise Service Manager could not collate the schedules.

As of this release, such issues do not stop the MySQL Enterprise Service Manager from starting. (Bug #18477809)

# Changes in MySQL Enterprise Monitor 3.0.8 (2014-04-02)

- Functionality Added or Changed
- · Bugs Fixed

### **Functionality Added or Changed**

The performance of the Data Purge Behavior has been improved.

In previous releases, the data purge executed all DELETE statements before committing, which could result in a very large, final transaction. As of this release, each DELETE is committed individually. (Bug #18482800)

- It is now possible to configure the LDAP connection timeout values. The following were added to the LDAP Authentication frame of the Global Settings page:
  - **Connect timeout**: time elapsed without establishing a connection to the LDAP server. If a connection is not established within the defined number of seconds, an error is returned.
  - **Read timeout**: time elapsed without a response to a request for data from the LDAP server. If no response is received within the defined number of seconds, an error is returned.

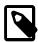

#### Note

If the value is set to 0, the timeout value defaults to the operating system's default value.

(Bug #18287809)

The Group Overview Configuration toolbar enables you to define the period for which data is
displayed in the timeseries graphs on the Overview dashboard. It also enables you to specify a default
group of MySQL instances.

### **Bugs Fixed**

Under certain circumstances, the defined event handlers were not displayed in the MySQL Enterprise
Monitor User Interface. This occurred if one or more event handlers were used to monitor an
automatically-created replication group which was deleted. If the instances which made up the
replication group could not be detected, the replication group was deleted in MySQL Enterprise Service
Manager also.

As of this release, if all instances which make up a replication group are deleted, the replication group monitored by MySQL Enterprise Service Manager is not deleted, but is displayed with the following naming convention: Non-existent Replication Group (id=NNNN), where NNNN is the unique ID of the replication group.

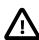

### **Important**

Non-existent replication groups must be removed manually

(Bug #18473938)

 Under certain circumstances, the MySQL Enterprise Monitor Agent stopped collecting data and was reported as down if it was monitoring multiple mysqld instances. (Bug #18435199)  The MySQL Enterprise Monitor Agent started as root instead of starting as the mysql user if the mysql user was defined in LDAP/NIS.

As of this release, the initialization script checks for non-local users. (Bug #18392067)

• It was not possible for MySQL Enterprise Service Manager 3.0.0 to use a MySQL Enterprise Monitor Agent of version 3.0.4 or higher. The agent returned a NullPointerException on start-up.

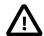

### **Important**

It is recommended that you upgrade both MySQL Enterprise Service Manager and MySQL Enterprise Monitor Agent to their most recent versions to avail of all fixes and enhancements.

(Bug #18391114)

• The full and upgrade installers did not correctly check for available disk space.

As of this release the installers use the following formula:

- Full installation: Free Space Installation Size Extra Space > 0
- Upgrade: Free Space Backup Space Installation Size Extra Space > 0

#### where:

- Free Space = the amount of space available on the target disk.
- Installation Size = the amount of space required by the product installation
- Extra Space = a hard-coded buffer of 500MB.
- Backup Space = the amount of space required to backup the previous installation. This value can be very large.

(Bug #18361360)

• The upgrade process changed the properties of the files backed up to the backup directory. As a result, if the installation was reverted to a previous version, the local repository would not start.

As of this release, the properties of these files are not altered during the upgrade's backup process. (Bug #18341449)

- The y-axis labels for the following graphs did not display correctly for large negative values, more than one hour, or very small negative values, less than one second:
  - Replication Slave Delay
  - Agent Latency

(Bug #18312245, Bug #71685)

- The tooltips for several advisors contained broken links, or links to outdated content. (Bug #18288215)
- If a time difference existed between the MySQL Enterprise Service Manager and the monitoring agent servers, the agent was reported as SHUTDOWN or TIMEDOUT, although the agent was still running. As of this release, if a time difference exists, but the agent is still collecting and transmitting data to the MySQL Enterprise Service Manager, the agent is reported as active.

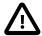

### **Important**

It is recommended that you synchronise the MySQL Enterprise Service Manager server, and all monitored servers, with the same time server.

(Bug #18269550)

- Under certain circumstances, when monitoring a large number of servers in the MySQL Enterprise Service Manager browser interface, a memory management issue occurred. As a result, the browser consumed a large amount of system resources and performance was reduced. (Bug #18182101)
- In previous releases, the upgrade process did not correctly stop the running Tomcat process. This could result in multiple running Tomcat processes after the upgrade completed. As of this release, the upgrade process stops the Tomcat process and the jsvc process which hosted it.

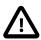

### **Important**

This fix does not affect the 3.0.7 to 3.0.8 upgrade process. It corrects the issue for future upgrades. Before upgrading to 3.0.8, it is recommended that you stop the running Tomcat instance manually.

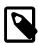

#### Note

This issue also affected the upgrade's backup process.

(Bug #18182057)

- The following enhancements have been made to the MySQL Enterprise Monitor Agent to improve the MySQL Enterprise Service Manager start-up performance:
  - Delta Quantizer logging has been moved to the debug log-level.
  - The number of default backlog reporting threads has been reduced to 4. This option can be configured in the data-reporting-threads parameter of the bootstrap.properties configuration file.

(Bug #17735235)

In previous releases, if the monitored server was under heavy load, the monitoring agent was unable to
collect data at the defined rate. As a result, gaps were displayed in the Query Response Time Index
graph.

As of this release, while it is still possible for such gaps to occur, their occurrence is greatly reduced by improvements to the agent's performance. (Bug #17733081)

- The URL displayed at the end of the MySQL Enterprise Service Manager installation was incorrect.
- Under certain circumstances, it was not possible to generate Support Diagnostics for a remotely monitored instance. A Null Pointer Exception was returned.
- CPU graph data was not properly stored in the Service Manager repository after the MySQL Enterprise Service Manager was upgraded. As a result, some graphs, such as the CPU Utilization graph, displayed gaps. It was necessary to restart the monitoring agent to restore the graphs to normal. As of this release, the CPU-related data is not dropped after an upgrade.
- Null values were displayed in the Filesystems section of the MySQL Instance Details dashboard. This
  occurred for certain types of pseudo-filesystem, such as /proc, and for network filesystems. As of this
  release, these values are not displayed.

- The units used in the Filesystem Usage Change Rates graph were incorrectly defined.
- A NullPointerException was generated if the Query Analyzer received EXPLAIN data which was either incomplete or invalid. As of this release, the incomplete data is logged.

## Changes in MySQL Enterprise Monitor 3.0.7 (2014-02-28)

- · Functionality Added or Changed
- · Bugs Fixed

### **Functionality Added or Changed**

- Network file systems, such as NFS, SMB, and CIFS are now supported. They are displayed in the
  asset selector and the Advisors configuration page for filesystem-related advisors. It is also possible to
  override their configuration and filter them for reports, graphs and events. (Bug #18259946, Bug #71718)
- It is now possible to edit the Agent CPU Thresholds in the Agent Health Advisor. The default value for the embedded agent is 40%. (Bug #18025021)
- The Edit dialog for the following advisors was redesigned for improved usability:
  - Agent Health Advisor
  - MySQL Enterprise Backup
  - CPU Utilization Advisor
  - Filesystem Free Space

The contents of these advisors are now organised using collapsible sections.

- Under certain circumstances, a deadlock occurred if a replication group was renamed. (Bug #18245772)
- Agents which were active and available were reported as unavailable if the system was under heavy load. Emergency events were logged as a result. This issue often occurred after a system restart. (Bug #18205114)
- Under certain circumstances, NULL was returned if a non-contiguous list position was encountered, resulting in a NullPointerException. If this error occurred, the agent stopped monitoring the server. (Bug #18204794, Bug #18230493)
- It was not possible to display My Oracle Support information in the **Open Support Issues** frame on the **What's New** page due to an issue with the MOS 6.8 rollout in February 2014. (Bug #18198557)
- Under certain circumstances, for installations with more than 100 agents, the StrategyReplicationManager thread blocked processing of all agent threads. (Bug #18196843)
- The Database Availability tooltip for Month displayed the data for Week instead of Month. The graphs displayed the correct information. (Bug #18190436)
- The Support Diagnostics files, generated from the MySQL Instances dashboard, were very large due to logging of GTID variables which were constantly changing. This information was also written to the database, increasing the write load. As of this release, GTID variables are no longer collected, with the exception of gtid mode.

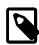

#### **Note**

The upgrade process does not delete these entries from existing logs.

### (Bug #18180530)

- Stacked graphs were reset to line graphs if the page was refreshed. (Bug #18148597, Bug #71505)
- Text was displayed incorrectly if the English (Canada) locale was selected. (Bug #18140344)
- On OS X, the agent reported OS X version 10.9 as "Mac OS X Unknown".
- If an unmonitored master was detected, a group update was repeatedly performed. As of this release, if an unmonitored master is detected, the group update is not performed.
- Under certain circumstances, on Linux systems, the CPU evaluation results were incorrect. This was
  caused by a Linux kernel issue, where the CPU tick counter reset, appearing to go backwards. Based
  on this inconsistent data, MySQL Enterprise Monitor inferred a very high CPU usage and generated
  false-positive alerts. As of this release, MySQL Enterprise Monitor does not record such tick resets. If
  resets occur, they are represented as gaps in the CPU graph, and the field and delta values are logged
  at debug level.

# Changes in MySQL Enterprise Monitor 3.0.6 (2014-02-03)

- · Functionality Added or Changed
- Bugs Fixed

### **Functionality Added or Changed**

- An MySQL Instance Identity Source option was added to the MySQL Process Discovery Advisor.
   This sets the mysql-identity-source option which determines how the UUID is defined for a discovered MySQL instance. (Bug #17986420)
- A search filter was added to the Advisors page. Advisors may now be filtered by Advisor, Group, and/or Asset name. (Bug #17656494)
- The **Duplicate Server UUID** Advisor was added. It attempts to find MySQL instances with the same UUID, and generates an Event if one is found. An example scenario is when a MySQL instance is cloned to a different host, but without the cloned MySQL instance's UUID being updated. MySQL instances with the same UUID are monitored and reported as a single MySQL instance in MySQL Enterprise Monitor.
- The Agent now watches for changes in log4j.properties every 60 seconds, and applies the changes if found.

- A large Asset Selector would not load in Internet Explorer. (Bug #18162122)
- Attempting to view a statement history graph in the drill-in details pop-up for a particular query analyzer statement would return a 404 error, as the corresponding page was renamed. (Bug #18075985)
- The bundled config.sh / config.bat utility now manually executes "umask 066", as opposed to executing setenv.sh. This affects the initial creation of log files. (Bug #18037827)
- Calling mysqlmonitorctl.sh would report an error similar to "su: illegal option c" on FreeBSD, OS X, and Solaris. (Bug #18036103)

- On RDS systems, the "super" user lacks privileges to execute SET SESSION sql\_log\_bin=0, which causes monitoring to fail. Disabling the binary log is no longer required when monitoring MySQL server 5.6+, as the server unid variable is used instead. (Bug #17995425)
- Deleted Agents would sometimes remain visible in the **Events** tab's Asset Selector. (Bug #17985573)
- On OS X, the MySQL Enterprise Service Manager Installer would install a 32-bit MySQL server on a 64bit system. (Bug #17936588)
- The Slow Query Log Not Enabled Advisor text was updated, to adhere to the preference towards and MySQL Server 5.6.1 deprecation of --log-slow-queries in favor of the --slow\_query\_log and -slow\_query\_log\_file options. (Bug #17911633)
- Closing an event from the Events removes the Event entry from the screen. Before the closed Events would remain visible until the "Refresh" action was executed. (Bug #17851337, Bug #71003)
- The configuration report for the MySQL Enterprise Service Manager upgrade installer would incorrectly
  detect differences between the MySQL Enterprise Monitor repository and recommended configuration
  values, when the configuration setting did not require a value. (Bug #17847279)
- Caching and resource restraints were added to the LDAP authenticator for negative responses, which
  helps reduce the number of service requests to the respective LDAP servers when clients are failing
  authentication. (Bug #17709023)
- The Query Analyzer configuration documentation was improved in the MySQL Enterprise Monitor User Interface. (Bug #17645857)
- Installing MySQL Enterprise Service Manager no longer creates separate Service Manager accounts (for the SM repository) with hosts defined as '::1' and 'Fully Qualified Domain Name', but continues to use '127.0.0.1' and 'localhost'. (Bug #17559057, Bug #70504)
- The libsigar library was updated so the Agent can build on SLES 10. (Bug #17551711)
- General improvements were made to the impact of gaps in graphs. (Bug #17551530)
- On OS X, general improvements were made to the Agent and Service Manager Installer for both the upgrade and installation processes, and the services now automatically start. (Bug #17550529)
- The CPU Advisor did not gracefully handle an operating system changing the number of CPUs.
- Hovering over a series on a graph now shows the time range for the point (where appropriate) instead of always showing a specific timestamp.
- The CPU related graphs and advisors were simplified and improved, and new statistics (nice, irq, soft irq, and stolen) were added.
- The host\_plus\_datadir value for the mysql-identity-source configuration option was not preserved in the MySQL Enterprise Monitor User Interface. Editing a connection would show the default UUID source option.
- Due to performance reasons, MySQL Enterprise Monitor no longer includes Query Analyzer data in MySQL instance support diagnostic reports.
- Documentation improvements were made to the Service Manager configuration step of the Agent Installation wizard.
- MySQL Instance Identity Source information was added to the Diagnostic Report, in query.instanceOverview.html.

# Changes in MySQL Enterprise Monitor 3.0.5 (2013-12-26)

- With the new MySQL Enterprise Backup Advisor implementation in 3.0.4, older Agents (3.0.3 and below) would fail to report data with MySQL Enterprise Service Manager 3.0.4 when the MySQL Enterprise Backup Advisor was enabled. MySQL Enterprise Backup users must upgrade each Agent to 3.0.4+. (Bug #17938176)
- The Object Changed Detected Advisor now includes information about events and procedures, namely COM\_ALTER\_EVENT, COM\_ALTER\_PROCEDURE, COM\_CREATE\_EVENT, COM\_CREATE\_PROCEDURE, COM\_DROP\_EVENT, and COM\_DROP\_PROCEDURE. (Bug #17918387)
- It was possible to see a NULL pointer exception on the MySQL Instances Dashboard if no InnoDB assets
  were collected for a MySQL instance. For example, on a MySQL Server 5.1.x installation without the I\_S
  InnoDB plug-ins installed. (Bug #17912048)
- The MySQL instance UUID is now logged and listed in the MySQL Instances Dashboard. (Bug #17903855)
- The libaio detection routine of the MySQL Enterprise Service Manager Installer was updated to compare 32-bit and 64-bit versions of libaio in relation to the Installer. (Bug #17897905)
- Sometimes the Agent would not attempt to reconnect to a MySQL Server after a long (5+ minutes) timeout. (Bug #17830547)
- The uptime reported from the "MySQL Server Has Been Restarted" Advisor would sometimes report a value of 0. (Bug #17830530)
- MySQL Enterprise Service Manager now also (first) checks the MySQL server 5.6+ master-inforepository variable to obtain the master's information. If set to table, then master information is read from the mysql.slave\_master\_info table. (Bug #17829049)
- MySQL instances configured under an Event Handler Blackout would also show an emergency icon. This icon is no longer displayed, and the MySQL instances remain decorated with grey italicized text. (Bug #17828680)
- When using a non-bundled MySQL server for the MySQL Enterprise Service Manager Repository, the "#" character was not allowed in the associated MySQL server password. (Bug #17812516)
- When executing the MySQL Enterprise Service Manager Installer from the command line, defining "localhost" as the hostname for a non-bundled Repository database would only attempt to connect via a socket, and not TCP. (Bug #17798799)
- The Edit Instances option no longer validates connection setting changes with bulk editing of MySQL instances (multiple connections) unless their values were changed. (Bug #17788818)
- Rule expression text was updated, and is now easier to read. (Bug #17752529)
- The Ignore MySQL Instances functionality was removed from MySQL Enterprise Service Manager. (Bug #17751514)
- With the latest version of Google Chrome, the vertical toolbar in the MySQL Enterprise Monitor User Interface was not displayed properly. (Bug #17744006)
- Some default collection precondition statements were updated to better function with MySQL server 5.0.x, which generated too many Agent log messages about non-existent information\_schema tables. (Bug #17582225)

- Log entries for failed Agent login attempts were clarified in the log files, as it now reports the user for the attempted login. (Bug #17564469, Bug #70530)
- The --mysqlconnectiongroup Agent Installer option now allows an Agent to be assigned to multiple groups, by passing in a comma-separated list of group names. For example, '--mysqlconnectiongroup "a,b,c" will assign the Agent to groups "a", "b", and "c". (Bug #17559349, Bug #70497)
- On OS X, the option to "Install as a Service" was added to the MySQL Enterprise Monitor Installer. (Bug #17550529)
- The bundled MySQL Server was upgraded to 5.6.15. The previous version was 5.6.14.
- The MEB Provider continued to log errors after an associated MySQL instance was deleted.

# Changes in MySQL Enterprise Monitor 3.0.4 (2013-12-05)

- · Functionality Added or Changed
- Bugs Fixed

### **Functionality Added or Changed**

- A new Unreachable Agents section was added to the MySQL Instances dashboard. It is only visible
  if there are unreachable Agents. This section displays information about the unreachable Agents, and
  provides a Delete Agent action. (Bug #17662013)
- The mysql-identity-source Agent Installer (unattended) and agent.sh option was added. It determines how the unique identity for the MySQL instance is determined. The default option uses either the "server\_uuid" variable if present, or generates a random new one. Passing in host\_plus\_datadir uses a hash of the host identity and the path to the MySQL instance's data (datadir) directory.

For example, passing in host\_plus\_datadir allows a MySQL instance to preserve its history in MySQL Enterprise Monitor if it is rebuilt, as the host and datadir are the same, thus the hash will be identical.

Note: host\_plus\_datadir is not allowed when the Agent is remote monitoring a MySQL instance, as MySQL Enterprise Monitor is unable to definitively compute a known-unique host identity in this case. (Bug #17558993, Bug #70507)

 It is now possible to create a new group in the Group Settings tab of the Add/Edit MySQL Instance dialog.

To add a new group, enter the name of the new group and select the "NewGroupName" (new group) item in the drop-down list. Where "NewGroupName" is the name entered in the Groups field. Click Add Instance to add the MySQL instance to the new group. (Bug #17549086)

- When the service manager was unavailable, and when the HTTP threads were hung waiting for timeouts, the inflow of collected data could have exhausted the heap, which caused the Agent to run out of memory and shut down. (Bug #17790128)
- Made --socket usage improvements with agent.sh, the testing suite, and the Agent Installer. Under certain conditions, using --socket would fail when used with an unattended installation, or with -test-credentials. (Bug #17742407)

- The Upgrade Installer now checks for available disk space before initiating an upgrade, and halts
  operation if it determines that there is not enough. This required amount is logged as "Total required
  space: XXXXMB" in bitrock\_installer.log. (Bug #17705002)
- The binary log related advisors now check whether binary logging is enabled before performing related tests. Binary log events are no longer generated if this feature is disabled. (Bug #17697324)
- Disabling, and then enabling an Advisor would lose the custom configurations that were made to the Advisor. (Bug #17670151)
- Text on the InnoDB Buffer Pool Usage graph was updated, and now reads as:

It is not recommended to run this report on instances with large InnoDB buffer pools (over approximately 32 GB). Generating this data incurs a mutex lock for every 10,000 pages read within the buffer (in a loop), which can decrease throughput/concurrency of connected clients. If no data is returned within 2 minutes this report will automatically time out. (Bug #17669455, Bug #70729)

 Added a better explanation for the case when Example Query is enabled but example queries are not available. The new text:

```
If you are using the Performance Schema, you need to adjust the server's configuration by running this command:

UPDATE performance_schema.setup_consumers SET enabled = 'YES' WHERE name = 'events_statements_hi

To make this change permanent, adjust your /etc/my.cnf file (location may vary) to include the following line:

performance_schema_consumer_events_statements_history_long = ON

Please note that the query may also have been removed due to configured table size limitations, look for the performance_schema_events_statements_history_size system variable on the same file and adjust appropriately.
```

For more information, see Using the MySQL Performance Schema. (Bug #17666148)

- On Solaris 10 with the Solaris Studio installed, the Installation would fail when attempting to use an existing MySQL Instance as the MySQL Enterprise Service Manager Repository Database. (Bug #17656476)
- User authentication failures are handled more gracefully, as sometimes unhandled exceptions were thrown. (Bug #17648304)
- The **Bad Connections** panel was improved. Error messages now show the actual error instead of masking them with simple titles like "General Error", the data of the last error was added, and now each error lists its own timestamp. (Bug #17632841, Bug #70670)
- On Linux and OS X, with the MySQL Enterprise Service Manager Installer, attempting to change the
  default ports to values such as 80/443 would fail, and report an error about not being able to bind to
  ports below 1024. (Bug #17611217)
- The jsvc utility is now used to start/stop Apache Tomcat. It provides general improvements, such as timing the Apache Tomcat "stop" so it always removes the associated PID file. (Bug #17595732, Bug #70600)
- Executing config.sh without any arguments would generate a stack trace. (Bug #17569034)

• The shutdown port, 18085, is no longer used as MySQL Enterprise Service Manager now uses procrun on Microsoft Windows, and jsvc on OS X and Linux, to launch and control the Service Manager.

Previously, 18085 was a locally bound port used by mysqlmonitorctl.sh to stop and start Apache Tomcat. (Bug #17559033, Bug #70505)

- Unix domain sockets are now supported on Solaris SPARC systems. For example, --socket may now be passed to agent.sh. The required libjunixsocket library was missing. (Bug #17557465)
- When there was large amount of replication topologies, adding more topologies would increase the CPU dramatically, and slow the application. (Bug #17512054)
- With a large amount of assets (around 400+), the **Asset Selector** would not load, as it could reach the browser's localStorage limit.

The lz-string library is now used to manage localStorage compression. (Bug #17511979)

- The --test-privileges option was added to agent.sh. It works similarly to --test-credentials with the exception that it only tests the Administrative user, and it tests both its privileges (to CREATE USER) and credentials. An error code of 4 is returned when the Administrative user is missing the CREATE USER privilege. (Bug #17390504)
- JDBC's StandardSocketFactory was extended to include IPv6 support. (Bug #13365163)
- When a custom collection had both delta and regular variables, the rule evaluation would occur for both.
- New Advisors, which are added when MySQL Enterprise Service Manager is upgraded, are now autoscheduled to start.
- The MySQL Enterprise Plug-in for Connector/J logged the wrong version and build number, as it reported 1.0.0.0 instead of 1.0.0.94.
- After adding a MySQL instance to monitor with all wrong credentials, and editing it with the correct
  credentials (so it was monitored normally), repeating this process after removing the MySQL instance
  from being monitored would cause it to show up in the monitored MySQL instances table. In this case, it
  would show up as both monitored and unmonitored.
- Agent replication connection credential/privilege problems are now only logged once as a warning, and are logged as exceptions in debug mode. Before it could clutter the standard logs with exceptions. For example, a slave requires special permission to access a master's UUID.
- A help tooltip was added to the Asset Selector search function. It notes that the search is case-insensitive, and that a search string must be 3+ characters in length.
- All of the older MySQL Enterprise Backup rules and graphs were migrated to MySQL Enterprise
   Monitor 3.0 as a single MySQL Enterprise Backup Advisor with individual thresholds, and as a single
   Enterprise Backup Run Time graph that displays total and lock times.

# Changes in MySQL Enterprise Monitor 3.0.3 (2013-11-01)

- Binary logging of the CREATE/GRANT statements issued by the Agent are now disabled when automanaging users, as binary logging would potentially cause replication failures. (Bug #17656497)
- The Agent now creates new mysql.inventory table entries using the string "hostid" instead of "hostld", as it was written in MySQL Enterprise Monitor 2.3.x. (Bug #17645710)

- We now log less-verbosely in user-facing logs (mysql-monitor.log and mysql-monitor-agent.log), but include stack traces in logs with file names like mysql-monitor-log-full.log (note the string "-full"). The full log files are useful for customer support and detailed debugging. (Bug #17636944, Bug #17561327)
- The MySQL Enterprise Backup Succeeded Advisor did not function, as it would not report that a backup had succeeded. (Bug #17626850)
- The isServerDown system check could generate a NullPointerException. (Bug #17620934)
- Disabling LDAP authentication did not function. (Bug #17607791)
- The LDAP login form was not available in the MySQL Enterprise Monitor User Interface unless the LDAP Server Allows Anonymous Binds option was selected. (Bug #17607700)
- A log entry was added that logs when the MySQL Enterprise Monitor application started. The log entry reads similar to "2013-10-27 12:12:49,395 INFO [...] Oracle MySQL Enterprise Monitor version 3.0.3.xxxx started". (Bug #17595743)
- The replication topology discovery process failed when two or more unmonitored masters were found. As a result, the MySQL Enterprise Service Manager did not start. (Bug #17588575)
- The **Replication Status** Advisor would not always generate an event when the STOP SLAVE command was issued. The Slave Has Stopped Replicating event is now generated. (Bug #17547901)
- The Query Analyzer link did not function for some OS related graphs, such as CPU Usage graph. (Bug #17544163)
- Extra newlines were removed from Replication Advisor email subject lines, which caused rendering problems for some email clients. (Bug #17536761)
- Corrected the default **From/To** time filter for the **Query Analyzer** and **All Timeseries Graphs** pages. (Bug #17474880)
- Double-clicking on an Advisor is now ignored, as to avoid unexpected behaviors, like generating duplicate details. (Bug #17471416)
- When installing MySQL Enterprise Service Manager as root, the "Configuration Report" would wrongly
  declare that a startup script could not be created because it requires the root user, when in fact the
  startup script was installed. (Bug #17470643)
- While attempting to monitor a new MySQL instance with the built-in Agent, the Monitor From field would be blank and not show the built-in Agent when MySQL Enterprise Service Manager did not recognize the host. (Bug #17469739)
- After renaming a MySQL Server hostname on a box, and then restarting MySQL, the changed name did not show up on the MySQL Enterprise Monitor User Interface.

As of this release, the **Display Name** remains as is, but the **Monitor From** drop-down value updates to the new hostname. (Bug #11751801)

- On Linux, glibc2.3- was removed from the Agent Installer file names.
- Column re-sizing was enabled in the MySQL Instances Details view from the MySQL Instances page.
- On POSIX-based systems, an Agent now only reads the custom.xml file if this file is owned and only writable by the user that is running the Agent.

- On POSIX-based systems, the Agent Installer now checks and ensures that the <code>custom.xml</code> file is only writable by the Agent user.
  - On Microsoft Windows, only Administrators can edit custom.xml.
- When a monitored MySQL instance went down, the monitor log was filled with OpenCircuitException and related exceptions. These error messages are now grouped.
- The bundled MySQL Server was upgraded to 5.6.14. The previous version, in MySQL Enterprise Monitor 3.0.2, was a patched 5.6.13.
- Uninstalling an upgraded (2.3.x to 3.0.x) Agent did not remove the old (2.3.x) log and installation directories, as the upgrade process does not delete them. Running the installer now removes these directories.
- The down arrow button now correctly activates additional selection lists, such as the Refresh dialog.
- Additional MySQL Enterprise Monitor User Interface elements were translated to Japanese.
- On OS X, an "Unknown memory pool Tenured Gen" message could be logged every minute, thus
  cluttering the log file.

# Changes in MySQL Enterprise Monitor 3.0.2 (2013-10-03)

- · Functionality Added or Changed
- · Bugs Fixed

## **Functionality Added or Changed**

• An **Export as PNG** option was added to the graphs. Hovering over a graph will reveal this option, to go along with the **Export as CSV** option. It includes the graph as a PNG image, and includes the title of the graph. (Bug #16925223)

## **Bugs Fixed**

- The MySQL Enterprise Service Manager installation failed if there was a space in the service manager's repository password. (Bug #17490022)
- Changes to custom.xml would append to the configuration service's state stores, instead of replacing
  it. (Bug #17484204)
- The agent.sh --migration-agent option was failing with an unclear error message when the Agent could not connect to at least one of the previously configured MySQL instances. (Bug #17464971)
- The display name and instance notes could not be edited for MySQL instances monitored by a 2.3.x Agent. This information is edited from the **MySQL Instances** dashboard. (Bug #17464967)
- Upgrading an Agent would overwrite a custom custom.xml configuration file, instead of saving the custom values. (Bug #17442765)
- The **Purge Operations** graph would display a straight line if the selected time interval was longer than the purge configuration value. (Bug #17383397)
- On the MySQL Instances dashboard, the emergency icons next to the MySQL instance names did not refresh automatically, and instead required manual page reloading. (Bug #17375926)
- Upgrading a MySQL Enterprise Monitor Agent from 3.0.x to 3.0.x would produce an invalid bootstrap.properties configuration file when choosing "No" for "Backup the current installation [Y/n]" during the Agent upgrade. (Bug #17369672)

- Under certain circumstances, the SNMP trap Agent address for Advisor traps was sometimes 0.0.0.0, when the "Use the remote MySQL agent host IP address as the SNMP trap agent address for Advisor traps" setting was enabled. (Bug #17343962)
- Now when multiple Advisors are selected, only the schedule options that all Advisors can support are
  visible in the Scheduling configuration section. Most commonly, this will mean the "Default", "Fixed Rate"
  and "Disabled" options will be present.
- Unhandled exceptions were generated, filling the logs. when an older event was processed after a newer
  event of the same type was closed.
- The InnoDB Buffer Pool Usage graph would sometimes fail to load the first time it was selected.
- The MySQL Backup Failed Advisor now raises an "Emergency" level error instead of the "Critical" level.
- For a 3.0.x to 3.0.x upgrade, the generated configuration\_report.txt could contain incorrect MySQL server connection information, as multiple MySQL instances might be monitored. Now, configuration\_report.txt does not contain MySQL server connection information for upgrades, but does for new installations if MySQL server information is entered during the installation.
- After clicking **Configure Query Analysis** on the Query Analysis page, the message on top of the Advisors page would refer to closed events when events were not closed.
- The **Host Details** message was improved for remote hosts, and now includes the remotely monitored host address that is being monitored.
- The Asset Selector did not indicate when a MySQL Instance is not monitored due to a downed Agent. It
  is now red and italicized.
- The **First Time Setup** page now links to the related help section in the MySQL Enterprise Monitor manual.
- When a pop-up was active, pressing tab past the **Cancel** button would lose focus to the greyed out page in the background, instead of cycling back to the first element in the pop-up.

## Changes in MySQL Enterprise Monitor 3.0.1 (2013-09-21)

- · Functionality Added or Changed
- · Bugs Fixed

### **Functionality Added or Changed**

• Using IPv6 with the Connector/J plugin would fail, and report an invalid URL.

## **Bugs Fixed**

- A "Bad Connection" could not be edited or deleted for MySQL instances that shared the same port on a host. (Bug #17451053)
- Several Advisors and graphs from 2.3.x were missing from 3.0.0. (Bug #17436378)
- Under rare circumstances, a "form.label.graphFromMsec field value "NaN" could not be parsed as type Long" error would be displayed. (Bug #17435024)
- The Agent installation attempted to create auto-managed users without first checking for their existence. (Bug #17403800)

- If an Agent was started against a 5.6.14+ instance that did not have the
   events\_statements\_history\_long setting enabled, enabling it later would not enable example
   queries to be sent. (Bug #17396418)
- On Microsoft Windows, when running MySQL Enterprise Service Manager with a 'Local System' account, a new installation would show three monitored MySQL instances, instead of one. (Bug #17390005)
- Installing MySQL Enterprise Service Manager as a privileged user would start the Tomcat server as the same user. (Bug #17369747)
- There were performance issues due to thrashing while doing Advisor scheduling with 2.3 and/or 3.0
  Agents that were actively communicating with the Service Manager during a new installation or upgrade.
  (Bug #17342355)
- When a MySQL instance's socket was fixed for a bad connection, the MySQL instance remained unmonitored.
  - A workaround was to restart the Agent. (Bug #17341466)
- Graphs without bytes or time-based formatting, such as the **Database Activity** graph. did not properly round every value. (Bug #17330131)
- Filesystem trending would sometimes change directions well into the future, by switching from going up to suddenly going down. (Bug #17328037)
- The Asset Selector did not update dynamically, even with page refresh enabled. (Bug #17292486)
- The log\_slow\_queries variable was deprecated in MySQL 5.1. This affected the behavior of the **Slow Query Log Not Enabled** advisor which used that variable in its expression. (Bug #11757193)
- The MySQL Enterprise Monitor Agent installer default changed from "127.0.0.1" to "localhost", as to allow negotiation of IPv6 or IPv4 at the OS layer.
- There was a memory leak when shutting down the MySQL configuration thread pool. This disallowed MySQL Enterprise Monitor to be shutdown from within the Eclipse IDE.
- The MySQL Enterprise Monitor Agent installing in unattended mode would fail to install if it discovered and used Java 6 on FreeBSD 9. The Installer will now filter out unsupported versions of Java for both attended and unattended installation modes.
- You could not shut down an Agent and then install a new Agent to monitor an existing and previously monitored MySQL instance.
- Pressing tab "onto" a menu, such as **Settings** or **Help**, would open the menu. Pressing **Enter** is now required to open a menu.
- The main menu items and sub-menus (such as **Dashboards** and **Configuration**), tables, behavior controls, and pop-up windows were not tab-focusable, so neither were their sub-menu items.
- An Event's details **Action Log** was potentially confusing regarding SMTP actions, as it could have shown the same target as both successful and failed.
- On some pages, the **Disable** links would gain focus when pressing tab.
- Pressing **Enter** + **Tab** will now close a tooltip menu window.
- The calculation of the **InnoDB Buffer Pool Usage** graph now has a timeout of 2 minutes. If the server can not respond during that time, a message will appear on the screen with the indication to retry the calculation. This can happened because the calculation of the report is asynchronous.

Also, MySQL server versions less then 5.5.28 can not be calculated, and an informational error will appear on the screen to indicate this.

• The agent-item-files bootstrap.properties option was added. It is defined as a commaseparated path for custom types XML files. For external Agents, this value is also viewable via the MySQL Enterprise Monitor User Interface via **Advisors**, **Create Rule**. For the embedded Agent, this is viewable under the **Import/Export** Advisor configuration page.

For new Agent installations, etc/custom.xml is created. For upgrades from 2.3, the Installer copies custom.xml from share/mysql-monitor-agent/items/ to etc/. custom.xml is now referenced in bootstrap.properties

The files items-mysql-cluster.xml and items-mysql-monitor.xml are no longer used, and were removed.

- The order of unmonitored servers on the MySQL instances page would sometimes change when the page was reloaded.
- Renaming a username (under **User Preferences**) to an existing username was not handled gracefully, and would generate an error with a stack trace.

# Changes in MySQL Enterprise Monitor 3.0.0 (2013-09-03)

This section documents changes and bug fixes that have been applied to MySQL Enterprise Monitor version 3.0.0, since version 2.3.13.

- Functionality Added or Changed
- Bugs Fixed

### **Functionality Added or Changed**

- For annotated MySQL Instance's, the Asset Selector will display a Note Icon to the right when hovering over the MySQL Instance. The note will be displayed as a tooltip. (Bug #16631376)
- The **Server Details** section was expanded and rewritten for the new **Monitor Overview** page. It now shows (and groups) all configuration variables for monitored instances (using SHOW VARIABLES), and also displays information for the hosts, such as CPU and memory details. (Bug #16096735)
- A Monitor, MySQL Servers, Export Servers as CSV option was added. It will export MySQL Server information and includes the following fields: "Group", "Server", "Host ID", "Query Analyzer Enabled", "Query Analyzer Examples", "Query Analyzer Explains", "MySQL", "Agent", "Operating System", "Port", "Socket", "Data Dir", "Up Since", "Last Agent Contact", "Agent Reporting Delay", and "Last MySQL Contact". (Bug #13261949)
- Thresholds for rules can now be set for specific assets, for example, on a per-instance or per-group basis. Before this required the creation of new (copied) rules for each new threshold. (Bug #13101380)
- Expand All, Collapse All, and Select All buttons were added to the Advisor's page. (Bug #12890471)
- The Event Handler SMTP Notification policy now has three options: Notify on event escalation,
   Notify on any status change, and Always notify. Earlier versions would not allow the "Always notify" option. (Bug #12536728, Bug #13682273)
- The MySQL Enterprise Monitor User Interface now displays timestamped login information, to determine which users used (and are using) the MySQL Enterprise Monitor User Interface. The related information

under Manage Users includes the Password Set Date, Last Login, Failed Logins, and Last Failed Login. (Bug #11762796)

- Attempts to create a support diagnostics package for a server group name with two or more single quotes would fail. (Bug #11762466, Bug #55064)
- A graph mouseover now displays values for both the x-axis and y-axis, when before only the x-axis values were displayed. (Bug #11761569)
- A new "combined" graph type now exists that will display one series per asset. For example, this allows
  you to see exactly which hosts utilize the highest amount of CPU usage. MySQL Enterprise Service
  Manager determines the most useful graph type for each Advisor. (Bug #11760276)
- Each item or series on a graph may now be toggled as hidden or viewable. For example, you might hide all of the INSERT queries, or only show the SELECT queries on a particular graph. The y-axis range will adjust itself automatically.

Note: This change reflects the client-side nature of the graphs since MySQL Enterprise Monitor 3.0, when before they were static images generated by the server. (Bug #11755495)

- Advisors are now automatically scheduled, and the settings depend on their assigned group. Before, each Advisor had to be manually enabled for each new MySQL instance. (Bug #11754971, Bug #13973260)
- Group based graphs now include a "Combined" graph type, which shows a series for every asset within that group (per host for host specific graphs, or per MySQL instance for MySQL specific graphs), rather than just the avg/min/max of all servers within the group.

This, for example, makes it easier to determine which MySQL instances or hosts caused spikes in a graph. (Bug #11754701, Bug #46344)

- The replication Advisors now detect when a server changes roles, such as slave to fail-over master, and automatically adapts the assigned replication Advisors accordingly. (Bug #11751898)
- An Info column was added to the Advisors listing. It's a mouseover that describes the particular Advisor. (Bug #11751893)
- It is now possible to see which hosts and Assets a particular Advisor is scheduled against. This is
  viewable under the **Advisors** tab, and by expanding a particular Advisor. The **Schedule** column will
  define a particular time frame if the Advisor is scheduled (such as "5m" for five minutes), otherwise it will
  be labeled as disabled. (Bug #11750968)
- Graphs now display a SUM of the series across all servers at the group level now, and not specific AVG/ MIN/MAX entries for every series. (Bug #11750741)
- Graphs can now be reordered and filtered. For example, adding graphs to the top of the Reports & Graphs page allows them to be viewed first. (Bug #11750720, Bug #41352)
- The global Asset selector was improved for each tab in the dashboard, and search functionality was added. The new Show All Assets search option is available where Assets other than MySQL instances are desirable. (Bug #11750174, Bug #40577)
- You can now filter the asset selector navigation tree (by opening the filter with the magnifying glass button, and using the search field to find assets matching a criteria). This allows assets to be updated per group or host. (Bug #11749615, Bug #39472)
- MySQL Enterprise Service Manager user accounts now have a Full Name label. If set, the full name
  will be displayed instead of the username for the logged in user button, and within the logged notes for
  closed events. (Bug #11747693)

- A new Event Handlers feature was added that replaces the 2.x Notification Groups feature. It now
  allows individual severity levels to be configured to notify users, as opposed to a restricted subset of
  Warnings and/or Critical events. Additional improvements were also implemented. (Bug #11747339, Bug
  #11748828, Bug #31879)
- The Stored Procedures Found With SELECT \* Syntax Advisor was removed.
- Improved third-party component tracking, which now utilizes Apache Ivy.
- Parameters may be configured for each individual Advisor that is scheduled, when before an Advisor could only be configured globally.
- The asset listing for MySQL instances and hosts under each Advisor is now collapsible, when before viewing an Advisor would display every asset. This view is collapsed by default.
- Several new graphs were added, which include measuring CPU and memory usage by the MySQL processes, and Agent operations on the MySQL server.
- The Agent installation wizard now encrypts the password that the user enters prior to writing it to the Agent configuration file. The password is no longer stored in cleartext.

This also means that the Agent's password can no longer be edited in agent-instance.ini. Instead, use MySQL Enterprise Service Manager or agent.sh.

- The Advisor tab now displays the current status for each Advisor. It also lists the assigned Event Handlers and defined parameters.
- The Database Availability information now differentiates the time a MySQL instance has been monitored. It used to be assumed that an instance was down during the time it was not monitored.
- To coincide with the upgrade to Tomcat 7, Servlet 3.0 constructs are now used throughout the MySQL Enterprise Monitor source code.
- After MySQL Enterprise Monitor Agent discovers unmonitored MySQL processes on a host with the new
  "MySQL Process Discovery" Advisor, this Advisor will attempt to create a connection using the default
  connection credentials that are defined per Agent in MySQL Enterprise Service Manager for the "MySQL
  Process Discovery" Advisor. If the connection succeeds, then the newly discovered MySQL instance will
  automatically be monitored and viewable in MySQL Enterprise Service Manager.

The default connection parameters may be edited under **Advisors**, **Monitoring and Support Services**, expand **MySQL Process Discovery**, choose the Agent you wish to edit, **Schedule**, then edit the **Parameters** and save.

- The following Advisors were added. Most of the new Advisors take advantage of the new trends, projections, and group comparison features in MySQL Enterprise Monitor 3.0.
  - Agent Health Advisor: It monitors JVM and OS metrics to determine if the Agent is misbehaving.

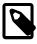

#### Note

In 2.3, a MySQL Agent Memory Usage Excessive Advisor performed a memory check on the Agent. The Agent Health Advisor now performs this action, and much more.

 SQL Statement Generates Warnings or Errors: It generates an alert when a normalized SQL statement generates errors or warnings over a period of time. Its "One Alert Per Query" parameter defaults to true, as otherwise it generates one Alert per MySQL Server. The default period of time is one minute.

- **Query Pileup**: It detects for cases when the number of queries suddenly increases and remains there for a period of time. The default window to check is five seconds.
- MySQL Availability: It provides data for the Database Availability metric on the Monitor Overview page, and is scheduled by default.
- CPU Usage Higher than Peers: It detects when CPU usage across a group of servers is higher than its peers.
- **CPU Utilization**: CPU I/O wait usage should be low on a properly configured and well-tuned system. Excessive CPU I/O wait usage is often indicative of poor disk or network performance.
- Average Statement Execution Time: It monitors the average execution time of a normalized SQL statement and generates an alert when the time exceeds the specified thresholds.

The default thresholds are 500ms (notice), 1000ms (warning), and 5000ms (critical). Other default parameter values: Minimum Execution Count = 10, One Alert Per Query = true, and DML Statements Only = true.

• Filesystem Free Space: It monitors free space and growth rates on file systems over a period of time.

Defaults: Extrapolate Free Space To Zero = true, Free Space Availability Thresholds (% of total space) = 20% (warning) 10% (critical) 0% (emergency), Disk Space Consumption Rate Thresholds (% per unit time) = 1 / 1 hour.

• MySQL Availability: Formally known as "MySQL Server Not Reachable," it pings the MySQL Server and checks its availability. The ability to set the schedule type is new.

Schedule types: **Fixed Rate** executes every N interval no matter how long execution takes. **Fixed Delay** starts the N interval timer after execution completes.

Defaults: Ping every second, Schedule type = Fixed rate, and interval is set to one minute.

Replication Configuration: It analyzes the configuration of masters and slaves in replication
topologies and alerts when configuration problems have been detected (e.g., duplicate server IDs,
max\_allowed\_packet sizes on slaves are less than their master, and when a master is replicating to an
older slave).

Defaults: Scheduled every minute, at a fixed rate.

 Replication Status Advisor: Analyzes the status, behavior and performance of the replication processes and slaves.

The following 2.3 Advisors have been removed and their functionality added to the new **Replication Status Advisor**:

- Slave Has Been Stopped
- Slave Has Experienced a Replication Error
- Slave Has Problem Communicating With Master
- Slave Has Stopped Replicating
- Slave I/O Thread Not Running

## Slave SQL Thread Not Running

- The Agent installer now has the option to assign the Agent to a group, at installation time.
- Several duplicate rules were removed, and similar rules were merged where applicable.
- The MySQL Server upgrade related Advisors, which typically referred to older MySQL Server versions and bugs, were removed.
- A MySQL instance (or any asset, such as a file system) that is in two groups may now be scheduled independently.
- The event log will now note that the same event was closed multiple times, as opposed to listing each individual closure.
- The Query Analyzer (QUAN) now works with MySQL Server 5.6.14 (or later) with PERFORMANCE\_SCHEMA enabled. In this situation, an extra component (such as a plug-in) is not required to use QUAN.
- Parsing was updated to properly parse SHOW ENGINE INNODB STATUS with MySQL Server 5.6 options.
- The Overview page was rewritten and simplified. It now displays the latest critical events, a "Top 5" list
  of likeliest MySQL Instances and hosts that require attention, a Query Response Time Index (QRTI), and
  Database Statistics including Availability and Activity information. This new functionality also replaces
  the 2.x Heat Chart.
- Advisors can now be assigned to specific assets, which includes specific MySQL instances or Groups.
   And assets will automatically be rescheduled when their group status changes in the future, or automatically be unscheduled when removed from groups.
- A new Status Summary widget was added. For more information, see Status Summary.
- The format of the query.instanceOverview.html support diagnostics file changed. It is now listed as one Asset per block, instead of having one row per Asset inventory item.
- Bad Connection Configurations and MySQL Availability are now reported separately. A bad connection is a new connection that failed, typically due to configuration issues. Availability issues come from known connections that are unavailable. For more information, see MySQL Instances Dashboard.
- Our Agent Installer is now a completely separate component from the Proxy and Aggregator, so all Proxy and Aggregator references were removed from the Agent Installer.
- The UI for displaying down Agents and Instances was improved. Each row is now styled to account for the primary state of the instance.

The styling of the server name was changed in the Asset Selector for problematic MySQL instances. It changed from a blue strike-through for problematic MySQL instances, to having the MySQL instance name red if it is down, or italic red if the Agent is down. Hovering over the name will yield a tooltip with the error.

On Linux, the 64-bit Agent Installer now includes two options for the bundled JVM. A 64-bit JVM, and the
recommended 32-bit JVM. We recommend the 32-bit JVM because it uses less memory, although some
systems may not allow 32-bit applications to run.

Installer binaries bundle the 32-bit JVM unless the Installer filename contains "jvm64".

- Upgrading from 2.3.x to 3.0.0 will overwrite MySQL Enterprise Monitor's my.cnf/my.ini configuration file. The only MySQL options that are migrated from the 2.3.x MySQL configuration file are port, datadir, socket, ssl-ca, ssl-cert, ssl-key, and innodb\_log\_file\_size. This is because MySQL Enterprise Monitor 3.x contains a significant amount of changes, so we recommend using our default MySQL configuration file.
- The Agent Installer is now its own package, when before it included installers for the Proxy and Aggregator.
- The MySQL Enterprise Service Manager passwords are now encrypted. You may set the repository password with the bundled config.sh/config.bat utility. The encrypted version of this password is listed in config.properties.
- A SNMP Notification Status section was added to the Event Handling configuration section. It reports
  the Last Successful SNMP Trap, Last SNMP Trap Failure, and Last Failure Message. For example,
  an error is generated if a noisy Event sends an amount of email that exceeds the email quota on the
  system. These errors will also show up in the logs.
- The CPU Usage Excessive Advisor was improved, to use exponential moving averages for evaluating CPU usage on a host.

It now looks at CPU usage over a period of time, and evaluates when the thresholds are broken for multiple collection intervals in a row. This does not necessarily have to be over a long moving average, just consistently at a high usage for more than 2 time intervals.

- On OS X, the Agent Installer now bundles Java 7 JRE, and requires OS X 10.7.3 or greater to install.
   Older versions of OS X can be monitored remotely.
- A configurable **Analyze Filesystem Types** option, to define the filesystem types that should be collected and analyzed for both events and graphs, was added to the **Filesystem Free space** Advisor. It defaults to Local Disk, Network Mount, RAM Disk, and Swap. Other options include Unknown, None, and CDROM.

This change does not affect what is collected by the Agent, nor shown on the asset selector.

- The supported platforms changed. For more information about what changed, see the supported platform documentation for the MEM Service Manager and MEM Agent.
- The bundled MySQL Server was upgraded to 5.6.13. The previous version, in MySQL Enterprise Monitor 2.3.13, was 5.5.29.
- The What's New page was rewritten, and now includes informative information for completing an
  installation or upgrade.
- The MySQL Enterprise Monitor User Interface now requires SSL for all communication, when before it was optional.

Because only a basic self-signed security certificate is included when the Service Manager is installed, it is likely that your browser will display a warning about an untrusted connection. You may either install your own certificate, or add a security exception for the Service Manager URL to your browser.

- The Asset Selector now displays a numeric "badge" next to any Asset that has open Emergency Events. Clicking on the badge will show the associated Emergency Events.
- Connects to monitored MySQL Instances can now be configured centrally, via the MySQL Enterprise Monitor User Interface. For more information, see MySQL Instances Dashboard.

- A new Agent management utility was added. Execute agent.sh/agent.bat to alter MySQL server connections. For more information, see MySQL Enterprise Monitor Agent Configurable Options.
- A new Query Response Time Index (QRTI) feature was added. For more information, see Query Response Time index (QRTi).
- A Graph Height slider was added to the timeseries graphs page that adjusts the height (size) of each graph. This replaces the hour-based zoom, and also replaces the requirement to manually type in height/ width dimensions.
- GTID information is now available when viewing details of a MySQL instance from the Replication Dashboard.
- It is now possible to "Ignore" a MySQL instance, which will hide the instance from all pages aside from
  the MySQL Instances dashboard. To show the instance here, you need to filter for Ignored Server ==
  "(any)" or "Enabled", which will then also allow you to "Show" the instance again either in bulk, or per
  ignored instance.

For more information about this functionality, see MySQL Instances Dashboard.

- The bundled JRE was updated to 1.7.0\_25 for both the Agent and Service Manager.
- The Advisors package is no longer packaged as a separate download, and are instead bundled with the Service Manager and enabled by default.
- The MySQL Enterprise Service Manager installer now sets innodb\_file\_format to "Barracuda" to enable compression.

### **Bugs Fixed**

- The "General Query Log Enabled" Advisor would not function (or start) when scheduled against MySQL Server 5.6. (Bug #16816203)
- The **Network Interface Throughput** graph has a key for "Sent" (as a light blue line), but "Sent" was not displayed on the graph. (Bug #16702522)
- MySQL Enterprise Monitor would perform EXPLAIN for all statements that exceeded the "Auto-Explain Threshold" when the Auto-Explain feature was enabled. This generated errors and filled the logs for statements that could not be explained. Now only SELECT statements are explained in 5.5, and SELECT, INSERT, DELETE, REPLACE, and UPDATE statements with 5.6. In other words, the plug-in does not attempt to EXPLAIN statements that are not queries or DML. (Bug #16604177)
- When Authoritative LDAP Authentication was enabled, MySQL Enterprise Service Manager would offer an Edit User option, but using it would cause an error because user information was managed by a LDAP server. The Edit User option has been removed. (Bug #14572585)
- It was not possible to delete a custom rule created from a copy of an existing rule. An error was displayed. (Bug #13510813)
- Passing in an incomplete amount of data via the Aggregator to MySQL Enterprise Service Manager would cause the Query Analyzer tab to be unresponsive. (Bug #13510689)
- Graphs with "CPU Utilization | User | max" and/or "CPU Utilization | Total | max" showed wrong lines for a server that was dead, died, or stopped. (Bug #13412565)
- Under certain conditions, the Agent would repeatedly attempt to reconnect, throw duplicateAgentUuidException exceptions, and shut down. The Agent no longer listens for duplicate UUID errors, nor does it shut down. (Bug #13257138)

- While the MySQL Instance display name could be edited, the old name would also be displayed. (Bug #12888645)
- Upgrading a MySQL Enterprise Service Manager that monitored one MySQL instance with all rules scheduled would generate warnings. (Bug #12547918)
- Changing a data collection item variable from within a scheduled Rule would cause MySQL Enterprise Monitor to emit an error. A workaround was to unschedule the rule before editing it. (Bug #11762748)
- Bulk delete failed if one or more of the selected MySQL instances was online. As of this release, the online instances are ignored and the offline instances are deleted by the bulk delete. (Bug #11760601)
- By default, an Agent now monitors the MySQL Enterprise Service Manager itself, when before problems
  could arise like the MEM repository running out of disk space. A workaround was to install an Agent on
  the MEM host itself, and monitor it. (Bug #11759652)
- After restarting an Agent that monitors multiple MySQL instances, instances that were down while the Agent was inactive would not be reconnected by the Agent, therefore they would not be seen in the dashboard. (Bug #11758177)
- When executing the Agent installer, providing incorrect login credentials for a monitored MySQL server would cause the Agent to not show up in the MySQL Enterprise Monitor User Interface. (Bug #11756131)
- A lost MySQL connection to an Agent now displays "Bad Connection" on the MySQL Server Instances
  page, and the MySQL connection error is displayed my mouse hovering. (Bug #11754380, Bug #45981)
- The agent crashed if the value for MASTER\_HOST, retrieved by SHOW\_SLAVE\_STATUS, was a number. (Bug #11752139)
- The **Version** field of the **Rule Definition** page was not validated on saving. It was possible to enter any characters.
  - As of this release, you must enter a valid version number, of the format x.y, where x and y are numeric values. Entering any other character results in an error. (Bug #11750765, Bug #41410)
- The monitoring agent's process closed unexpectedly if the network interface changed. This was caused by a mismatch between the host ID stored in mysql.inventory and the agent's host-id. As of this release, the Host ID is generated in the following way:
  - Microsoft Windows: SID, if possible. If not, the MAC address of the network interface is used.
  - Unix, Linux and Apple Mac: SSH, if possible. If not, the MAC address of the network interface is used. (Bug #11749294)
- A long MySQL Server name could cause the MySQL Enterprise Monitor User Interface to be too wide. The Asset Selector width is now configurable. (Bug #11748099)
- Added rule parsing for 5.6 SHOW ENGINE INNODE STATUS, LATEST DETECTED DEADLOCK, and LATEST FOREIGN KEY ERROR. (Bug #11747681, Bug #33593)
- An Agent can now monitor multiple MySQL instances where the MySQL server versions can each be different. Before, each version had to be identical. And a single Agent can now monitor both remote and local MySQL instances. (Bug #11747247)
- The **Delete Group** option was removed from the **Replication** dashboard, because Replication groups cannot be deleted.

- If a MySQL Server is restarted between the time MySQL Enterprise Monitor samples its status, then this unreachable state was not reported. The uptime is now checked, and reported.
- The agent.sh --agent-run-os-tests option was rewritten and merged into the new --run-collection-tests option.
  - --run-collection-tests discovers and outputs information for each Asset that an Agent is aware of to STDOUT. This may include the OS, UUID, hostname, reachable status, timestamp, (Agent) version, users (limitedUser, generalUser, superUser), and the MySQL connections.
- The supported browsers changed, mainly due to the new requirement of SVG support. The updated browser requirements include Chrome 22+, Firefox 17+, IE 9+, and Safari 5+.
  - Previously, the supported browsers were Chrome 4+, Firefox 3.0+, IE 7+, and Safari 3.2+.
- The supported MySQL server versions for monitoring by MySQL Enterprise Service Manager was changed from 4.1+ to 5.1+. Versions prior to 5.1 reached EOL status at the time of this release.
- Running an upgrade will overwrite local changes to setenv.sh, as this file is replaced and optimized for MySQL Enterprise Monitor 3.0 during an upgrade.
- On Microsoft Windows, 32-bit versions of Windows now use the client jvm.dll rather than the server version of jvm.dll.
- On FreeBSD, the Agent installer does not bundle the newly required Java 7 JRE. Therefore, FreeBSD users must install the Java 7 JRE before the Agent can be installed.
- Upgraded the bundled Tomcat Native and APR applications.
- The MySQL Enterprise Service Manager installer default changed from "127.0.0.1" to "localhost" for the bundled MySQL server repository, as to allow negotiation of IPv6 or IPv4 at the OS layer.

| 50 |  |
|----|--|
| 30 |  |
|    |  |